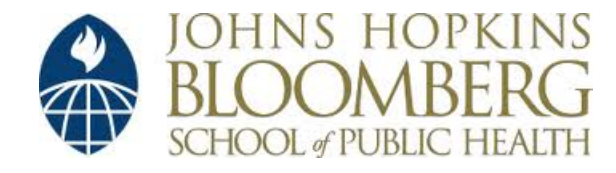

[Johns Hopkins University, Dept. of Biostatistics Working Papers](http://biostats.bepress.com/jhubiostat)

6-25-2004

#### The National Morbidity, Mortality, and Air Pollution Study Database in R

Roger D. Peng *Johns Hopkins Bloomberg School of Public Health, Department of Biostatistics*, rpeng@jhsph.edu

Leah J. Welty *Johns Hopkins Bloomberg School of Public Health*, lwelty@jhsph.edu

Aidan McDermott *Department of Biostatistics, Johns Hopkins Bloomberg School of Public Health*

Suggested Citation

Peng, Roger D.; Welty, Leah J.; and McDermott, Aidan, "The National Morbidity, Mortality, and Air Pollution Study Database in R" ( June 2004). *Johns Hopkins University, Dept. of Biostatistics Working Papers.* Working Paper 44. http://biostats.bepress.com/jhubiostat/paper44

This working paper is hosted by The Berkeley Electronic Press (bepress) and may not be commercially reproduced without the permission of the copyright holder. Copyright © 2011 by the authors

# The National Morbidity, Mortality, and Air Pollution Study Databasein R

Roger D. Peng

Leah J.

Welty Aidan McDermott

Department of Biostatistics Johns Hopkins Bloomberg School of Public Health

#### Abstract Abstract

The NMMAPSdata package contains daily mortality, air pollution, and weather data originally assembled as part of the National Morbidity, time series analysis of mortality and PM These databasederivatives may be more suitable for particular analyses. We describe how to use the package to implement a multi-city for the years 1987–2000. The package provides tools for building versionsቧ<br>ት the full database in a structured and reproduciblemanner. Mortality, and Air Pollution Study (NMMAPS). The data have recently been updated and are available for 108 United States cities  $10 \cdot$  In addition we demonstrate how to reproduce recent findings based on the NMMAPSdata.

## $\overline{\phantom{0}}$ Introduction and Background

United States cities, each of which contains 5114 daily measurements on over 70 different variables. and analyze the data. We focus here on the National Morbidity, Mortality, and Air Pollution Study (NMMAPS), which consists of 108 more complex in multi-city studies than in single city studies, necessitating the development of software tools to manage,manipulate, et al., 2000a,b; Dominici et al., 2002a; Daniels et al., 2004; Burnett et al., 1998). The issues of data management become considerably daily changes in air pollution levels and daily changes in mortality counts (Katsouyanni et al., 2001; Samoli et al., 2002, 2003; Samet on mortality and morbidity. Multi-city studies in particular provide strong and consistentevidence of a positive association between Time series studies of air pollution and health play an important role in understanding the short-termeffects of ambient air pollution

lance System (IHAPSS) website maintained $\mathrm{d} \mathbf{d}$  the Johns Hopkins Bloomberg School of Public Health Department of Biostatistics $\frac{8}{1}$ (AIRS). Metadata and details about how the data were processed can be found at the Internet-based Health and Air Pollution Surveil-EarthInfo CD-ROM, and air pollution data from the EnvironmentalProtection Agency's AerometricInformationRetrieval System able sources: mortality data fromthe<br> National Center for Health Statistics, weather data from the NationalClimactic Data Center 1994, but has since been updated to include 18 more cities and 6 more years of data. The data were assembled from publicly avail-The original NMMAPSexamined the relationships between daily mortality/morbidity and air pollution in 90 cities for theyears 1987–

noting that while NMMAPS is currently the largest database linking daily mortality with air pollution exposures, it is small compared the package simplifies distribution of the data and creates a common platform for disseminating results and methodology. It is worth demiologic studies only increasing, the package has been designed to facilitate and encourage such reproducible analyses. Furthermore demiologic studies only increasing, the package has been designed to facilitate and encourage such reproducible analyses. Furthermore, the package simplifies distribution of the data and creates a common platform for disse the packaging of data with accompanying<br>In the following sections we present the N to datasets common to fields such as genomics or remote sensing. As technological innovations make possible collecting<br>the packaging of data with accompanying software becomes ever more relevant to its responsible use and includedair pollution, andsystematic,ቧ<br>ት The the NMMAPSdata database morbidity and reproducible which may be more suitable for different kinds of analyses.package, in weather data for 108 U.S. cities coveringoutcomes,addition analyses of those data are to providing time series data on air pollution and mortality. The current software  $^{100}$ provided in the becomesNMMAPS ever more relevantthe<br> the years NMMAPSdata database1987–2000. as a single entity, includes package. to its The package is a Noteresponsible that although With the need for use and framework the original version functionsreproducible for contains for building conductingNMMAPS daily mortality, larger research in epi organized, "versions" originally

time series models. These examples reproduce some recent findings (Welty and Zeger, 2004; Peng et al., 2004). additionfor series models. $\Xi$  the following sectionssubsequent we demonstrate Section 2 analyses. Section 3 presents an analysis of PM describes we present $_{\rm{NOM}}$ to fit single city and multi-city models. Finally, in Section 4 we give example soluce of  $\alpha$  the core functionality of the package and 10 and mortality, similardescribes how one can to those done in previous preprocess the NMMAPSdatabase to fit more complex to analyses. In preparetime it

### $\boldsymbol{\omega}$ Overview of NMMAPSdata

The NMMAPSdata package can be downloaded the from the IHAPSS website. Upon installation, NMMAPSdata package can be loaded into an R session usingthe<br> library function. The pack age loads the methods package if it has not al ready been loaded.

The workhorse function of the package, buildDB $\overline{\phantom{a}}$ full database which are suitable for certain analcan be used to build databases derived from the yses. The function buildDB takesthe following

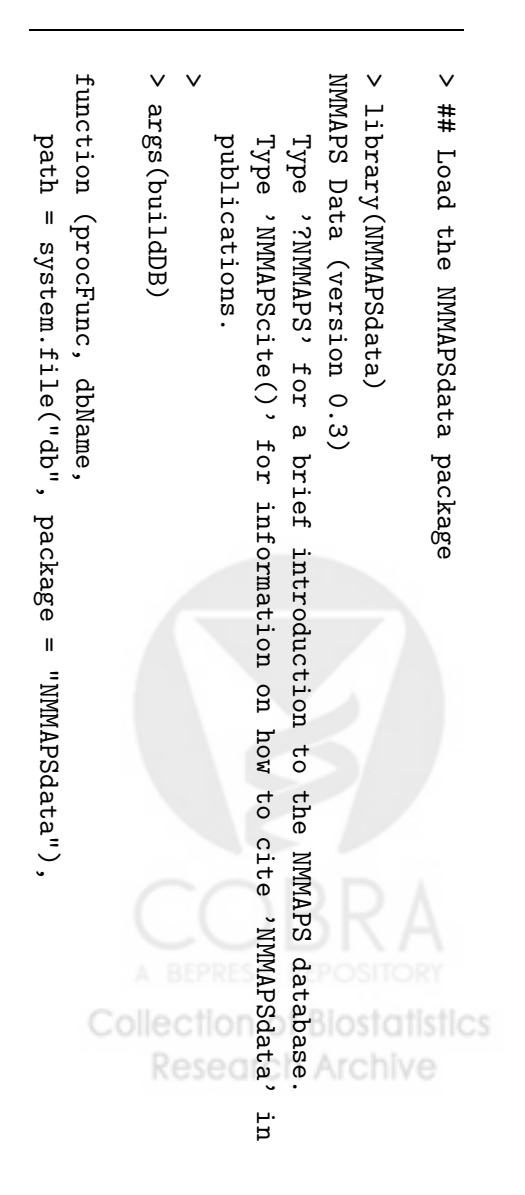

 $\text{cityLiz} = \text{NULL}$ , compress $=$  FALSE, verbose $\blacksquare$  TRUE,.<br>.<br>.

myProcFunc <-function(dataframe) <-function(dataframe){

 not all cities are suitable for this analysis, check dataframe and return NULL if it is not suitable

dataframecontents, subset variables,

transformations,

etc.

 modifiedReturn modified dataframe dataframe

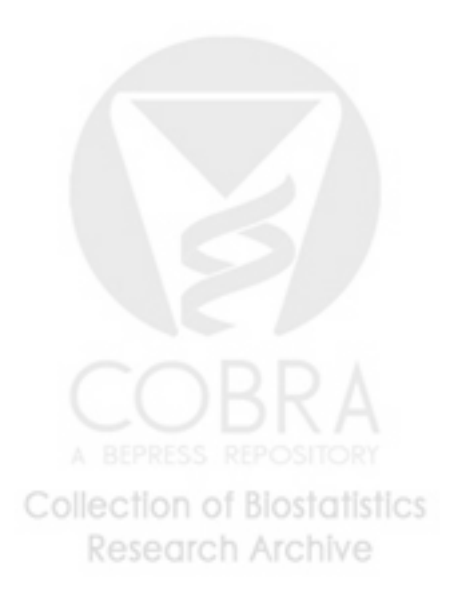

gzip pressed format. The compression used isthe algorithm. The default is FALSE.

verbose: a logical flag indicating whether or default is as the database is being built/processed. The not messages should be printed to the screen TRUE.

Here is sample call to buildDB. This call cre ates a new database called myNewDB by applying the preprocessing function myProcFunc to each city dataframe. All 108 cities are included tory of and the new database is created as a subdirec- /home/rpeng (the subdirectory name is myNewDB). The database is stored in a (gzip-ed) to the screen as the database is being built. compressed format and messageswill be printed

buildDB buildDB, inaddition to building the new database, returns an object of class NMMAPSdbInfo. database, if necessary. The database that can be used to reconstruct the This object containsinformation about the new NMMAPSdbInfo ခု<br>၃ original call to ject contains the preprocessing function,preprocessing function, the<br>buildDB, and the environtion. There is a preliminaryment associated with the preprocessing<br>tion. There is a preliminary function rebu sing func-<br>rebuildDB e<br>E which can be used to rebuild a database using NMMAPSdbInfo object.

Once a database is constructed using buildDB, it is registered via call to registerDB. When registerDB is called with no arguments it sets the full NMMAPSdatabase asthe currently

- $\vee$  ## Example call to 'buildDB'
- $\checkmark$  buildDB(procFunc $\blacksquare$  myProcFunc, dbName = "myNewDB", path ="/home/rpeng", "/home/rpeng",  $c$ ityList = NULL, compress $=$  TRUE, verbose= TRUE)

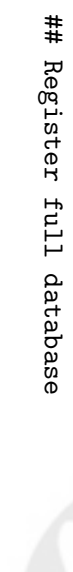

Collection of Biostat

**Research Archive** 

 $\vee$ 

- $\vee$ registerDB() registerDB() ## Same as register(dbName $=$  NULL)
- $\vee$ ShowDB() showDB()

 $\overline{4}$ 

registered database. The argument dbName can be used to register other databases.

The citydataframes of the currently regis tered database can be loaded using loadCity, readCity, and attachCity. loadCity takes م<br>م character argument which isthe<br> abbreviated name of a city. $\Xi$  that city's dataframe is in cluded in the database, the dataframe is loaded into the environment specified by the envir ar gument to loadCity. The name of the loaded object is the abbreviated city name.

The function readCity takes an abbreviated city's dataframe from the currently registered city name as an argument and return's that database. This function may be more useful when programmingfunctions orwriting scripts.

The function attachCity works much like the function attach in that attachCity attaches a city's dataframe to the search list. Note that only one city's dataframe can be attached at a time since all of the city dataframes contain the exact same variable names. attachCity (as well as loadCity) may be more useful during inter activework.

>

 $\Xi$ 

 $\checkmark$ 

73 68 56

death[1:10]

# 10 days of total

non-accidental

mortality

counts

```
Currently using full NMMAPS database
\vee
```

```
\vee ## Load New York City dataframe
```

```
\vee\vee4\omega\mathcal{D}\sigma> >>>>>> ls()
                                                                                                                                                                                                                                                                                                                                                   >\overline{\phantom{a}}\Xi[4][1]\Xi\Xi\Xisearch()
                                                                                     attachCity("ny")
                                                                                                                                                                                                                                                                                                    ny[1:5,\XiloadCity("ny")city ls()
                                                                                                                                                                   dframe <-  ## read Newattach\texttt{City}(\texttt{"ny"})loadCity("ny")
              cvd[1:10]search()
                                                                                                                     identical(dframe, TRUE
                                                                                                                                                                                                             ny  ny  ny  ny  ny ny""
                           "package:utils""package:methods"".GlobalEnv""dframe" 22 20 17 18 14 18 17 16 25 20
                                                                                                                                                                                                              1987010519870104198701031987010219870101 1:10]
                                                                                                                                                                                                                                                                                        date
                                                                                                                                                                readCity("ny")
             # 10 days of CVDny""
                                                                                                                                                                                              York City  dow agecat \overline{c}\overline{\phantom{0}}თ
                                                                                                                                                                                                                                                                         cл
                                                                                                                                                                                                                             \overline{\phantom{a}} ny)
                                                                                                                                                                                                dataframe
                          "abads"
                                        "package:graphics"
                                                         \kappa_{\mathbf{u}^{\prime}}"Autoloads" "package:graphics"\overline{\phantom{a}}\overline{\phantom{a}}\overline{\phantom{a}}\overline{\phantom{a}}\overline{\phantom{a}}accident mortality10
                                                                                                                                                                                                              \overline{c}\sigma\sigma4
                                                                                                                                                                                                                                                                                      copdw
                                                                                                                                                                                                                             \overline{\phantom{a}}\circ4
                                                                                                                                                                                                                                                                         ω
               counts cvd14
                                                                                                                                                                                                                             \frac{1}{8}17
                                                                                                                                                                                                                                                          2<br>2<br>20
                                                                                                                                                                                                                                                                                         death inf"package:stats"
                        "package: base"
                           "package:base"
                                          "package:stats"
                                                      "package: NMMAPSdata"
                                                         "package:NMMAPSdata"
                from New 60თ თ<br>თ ბ
                                                                                                                                                                                                                                                          က္က
                                                                                                                                                                                                                                                                         ر<br>3
                                                                                                                                                                                                              \circ\circ\,\circ\circ\circ pneinf
             York City
                                                                                                                                                                                                              n n w
                                                                                                                                                                                                                                                           \overline{ }ω
                                                                       tistics
```
 $\Xi$  this Section we demonstrate how to usethe<br> NMMAPSdata package to do single-city and multi-city analyses of PM10 and non-accidental mortality. The models employed are similar to those of Dominiciet al. (2002a,b, 2003).

The basic NMMAPS model for a single city is ofthe following form:

$$
Y_t \sim \text{Poisson}(\mu_t)
$$
  
\n
$$
\log \mu_t = \text{DOW}_t + \text{AgeCat} + s(\text{temp}_t, df = 6) + s(\text{temp}_{t,1-3}, df = 6)
$$
  
\n
$$
+ s(\text{dewpt}_t, df = 3) + s(\text{dewpt}_{t,1-3}, df = 3)
$$
  
\n
$$
+ s(t, df = 7 \times \# \text{ years}) + s(t, df = 0.15 \times 7 \times \# \text{ years}) \times \text{AgeCat}
$$
  
\n
$$
V_{\text{tar}}(Y_t) = \phi \mu_t
$$
  
\n
$$
V_{\text{tar}}(Y_t) = \phi \mu_t
$$

where  $\mathcal{X}_t$ is the number of non-accidental deaths on day t for a particular age category, AgeCat is an indicator for the age category, $t_{\rm{eunp}}$ is the average temperatureon day  $t$ , temp<sub>t,1</sub> دى is a running mean of temperature forthe previous 3 days, and  $PM_t$  is the PM15 level for day t. The variables $d$ ewpt<sub>t</sub> and  $d$ ewpt<sub>t,1</sub> دى are current day and running mean of dewpoint temperature. The age categories used here are ≥ 51 years old, 65–74, and  $\wedge$ 65. Each of the temperature and dewpoint temperature variables are related to mortality in a flexible manner via the smooth function s().

are controlled $\mathcal{S}$ the degrees of freedom  $(df)$  assigned Common choices for the smooth functions are natural splines, smoothing splines, and penalized splines. The smoothness of the functions to each function. We use 6  $\mathscr{G}$ for temperature and 3  $\mathscr{G}$ for dewpoint temperature. Also included in the model is a smooth function of $t_{\rm{inner}}$ which is used to control for seasonally varying factors (e.g. winter influenza epidemics) and long-term trends in mortality. This smooth function receives 7  $\vec{d}$ per year of data. In addition to the overall smooth (65–74 and function of time, age-specific mortality trends are accounted for via separate smooth functions of time for the older two age categories ≥ 75).Justification for these choices of  $\vec{d}$ for controlling for seasonality, long-term trends, and weather can be found in, e.g. Kelsall et al. (1997); Samet et al. (1998).

For doing an analysis of PM 10 and mortality one can use the built-in basicNMMAPS function for processing the data. First, the dataframe is checked to see if it contains any PM10 data. If there is no PM15 data, then NULL is returned and the city is skipped. For cities with PM10 data, days with extrememortality counts are

> basicNMMAPS $\hat{ }$ function(dataframe) $\overline{a}$

if  $(\alpha 11(i.s.na (dataframe!, "pm10tmean")))$ if(all(is.na(dataframe[,return(NULL) return(NULL) "pm10tmean"])))

## Set extreme mortalityvalues to NA

is.na(dataframe[,"death"]) $\hat{a}$ as.logical(dataframe[,"markdeath"]) "markdeath"])

set to  $\mathbb N$ (missing). Then the function coerces the day-of-week and age category variables to indicators. Finally, a subset of the pollution be categorical and creates some age category (seven lags of PM10), weather (temperature and dewpoint), and mortality (total non-accidental deaths from respiratory diseases) variables are deaths, deaths from cardiovascular disease, and taken and the reduced dataframe is returned.

The new database can be built with a call to buildDB. This process takes approximately5 minutes on a PC equipped with an AMD Athlon  $\textrm{XP}$  2100+ processor running the Microsoft Win dows XP operating system. Note that this only needs to be done once, before the anal ysis. When buildDB is finished buildingthe<br> database it calls registerDB to make the newly built databasethe currently registered one.

A listing of the abbreviatednames of the cities with the included in the new database can be retrieved listDBCities function. listDBCities always lists the names of the cities in the cur rently registered database. Notice thatthere are

```
\veeC:/PROGRA~1/R/rw1090/library/NMAPSdata/db/basicNMAPS
                                                                                                                                                                                                                                                                                                                             Processing cities..
                                                                                                                                 >
                                                                                                                                                    C:/PROGRA~1/R/rw1090/library/NMMAPSdata/db/basicNMMAPS
                                                                                                                                                                             RegisteringSaving city [...OMITHED...]
                                                                                                                                                                                                                                                           + anch ---> ++ akr ---> ProcessingCreating Creating >ىه
                                                                                                                                                                                                                                 [...OMITTED...]
[21][11]listDBCities()
                                                [1] albu --->  buildDB(procFunclistDBCities()
                                                                                                                                                                                                                                                                                                                                                                                                                                                                                                                                                                    varListdataframe[,## Coerce Age3Ind <- Age2Ind <- ## Create age data.frame(dataframe[,dataframe[,is.na(dataframe[,is.na(dataframe[, "clmo" "colo" "corp" "covt" "dayt" "dc" "birm""<sub>"</sub><br>"akr"
                                                                                                                                                                                                                                                                                                                                                              database:directoryC:/PROGRA~1/R/rw1090/library/NMMAPSdata/db/basicNMMAPS/akr.rda
                                                                                                                                                                                                                                                                                                                                      cities...
                                                                                                                                                                                                                                                                                                                                                                                                                                                                                                                                                                  \leftarrow c("cvd",
                                                                                                                                                                                 databaseC:/PROGRA~1/R/rw1090/library/NMMAPSdata/db/basicNMMAPS/anch.rda
                                                                                                                                                                                                                                                                                C:/PROGRA~1/R/rw1090/library/NMMAPSdata/db/basicNMMAPS/albu.rda
                                                                                                                                                                                                          information
                              "bost""udla"
                                                                                                                                                                                                                                                                                                                                                                                                                                                                                                                                                                                                                                                                   day-of-weekas.numeric(dataframe[,as.numeric(dataframe[,\mathsf{L}_{\mathsf{u}}^{\mathsf{A}\mathsf{O}}\mathsf{P}_{\mathsf{u}} "agecat"]paste("l","time", category basicNMMAPS
                                                                                                                                                                                                                                                                                                                                                                                                                                         \blacksquareC:/PROGRA~1/R/rw1090/library/NMMAPSdata/db/basicNMMAPS
                         "buff" "cayc" "cdrp" "char" "chic" "cinc" "clev" "anch" "arlv" basicNMMAPS)
                                                                                                                                                                                 location:
                                                                                                                                                                                                                                                                                                                                                                                                                                                                                                                                                                                                                                                                                                                                                                                                                         "resp"]) <- "cvd"]) <-
                                                                                                                                                                                                                                                                                                                                                                                                                                                                                                                                                                                                                                               \hat{ }"death","agecat",\hat{a} and age as.factor(dataframe[,varList],indicators
                                                                                                                                                                                                                                                                                                                                                                                                                                                                                                                 1:7, as.factor(dataframe[, "resp", "tmpd", as.logical(dataframe[,"pm10tmean", "atla" "aust"categoryas.logical(dataframe[, "dow",  Age2Ind = Age2Ind, Age3Ind = Age3Ind)
                                                                                                                                                                                                                                                                                                                                                                                                                                                                                                                                                                                                                                                                                                                      "agecat"] "agecat"]"pm10tmean",
                                                                                                                                                                                                                                                                                                                                                                                                                                                                                                                                                                                                                                                                        to sep = ^{\prime\prime\prime\prime}))
                                                                                                                                                                                                                                                                                                                                                                                                                                                                                                                                                                                                                                                                       factors
     "denv" "desm" "det" "bake" "balt" "batr" "dow"])
                                                                                                                                                                                                                                                                                                                                                                                                                                                                                                                                                                                                                                                                                                                        == 3)
                                                                                                                                                                                                                                                                                                                                                                                                                                                                                                                                                                                                                                                                                                                                                 == 2)
                                                                                                                                                                                                                                                                                                                                                                                                                                                                                                                                                                "rmtmpd","agecat"])
                                                                                                                                                                                                                                                                                                                                                                                                                                                                                                                                                                                                                                                                                                                                                                                                                     "markresp"])
                                                                                                                                                                                                                                                                                                                                                                                                                                                                                                                                                                                                                                                                                                                                                                                                                                                   "markcvd"])
                                                                                                                                                                                                                                                                                                                                                                                                                                                                                                                                                                                                                                                                                                                                                                                                                        "markresp"])
                                                                                                                                                                                                                                                                                                                                                                                                                                                                                                                                                                 "dptp", "rmdptp",
     "dlft"
                         "clmg"
                                                 "bidd"
```
only 102 cities listed $\frac{1}{2}$  of the 108 cities in the full database do not contain any PM10 data.

tains functions for fitting a Poisson regression tains functions for fitting a Poisson regression<br>model of daily non-accidental mortality and<br>PM<sub>10</sub>. model of daily<br>PM10. http://www.ihapss.jhsph.edu/The file simple.R non-accidentalcan be downloaded mortality . The file confrom

 $\vee$ 

The function fitSingleCity in simple.R can a single city. It is essentially a wrapperwhich be used to fit a Poisson regression model for sets up appropriateformulas for the glm call. The function takes as its first argument a city dataframe and there are other arguments for specifying the pollutant to use, the response of freedom forthe<br> various smooth functions. variable (i.e. cause of death), andthe degrees

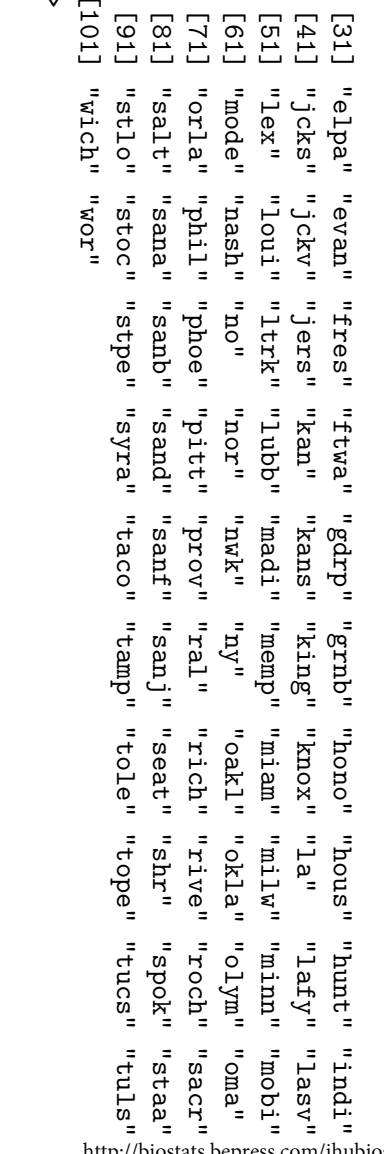

```
## Function for fitting NMMAPS model to single city dataframe
                                                                                                                                                                                                                                                                                                                   fitSingleCity\hat{ }function(data, pollutant\overline{a}"l1pm10tmean",cause\overline{a}"death",
                                                                                                                                                                                                                                                                                                dfyr.Time\bar{z},
                                                                                                                                                                                                                                                                                                 pdfyr.time = 0.15, df.Temp = 6,
                                                                                                                                                                                                                                                                              df.Dew = 3, extractors= NULL) \sim## Argument checking
                                                                                                                                                                                                                                      stopifnot(is.character(pollutant),is.character(cause),length(cause)\frac{1}{11}sub <- data[, c("time","agecat", "dow", "tmpd","rmtmpd", "dptp",
                                                                                                                                                                                                   ## Modify degrees of freedom based on missingness of data
                                                                                                                                                         "rmdptp",cause, paste(pollutant,collages = "++")]
   modelFormula\hat{a}setupFormula(cause, pollutant,df.Time,df.time,
                                       is.na(data[,"time"])\hat{ }!subset
                                                             ## Don't setup smooth function of time where there are incompletecases
                                                                                                   df.time <- round( df.Time * pdfyr.time\check{ }df.Time <- round( numdf(subset,dfyr.Time)\check{ }subset <- complete.cases(sub)
```
با

df.Temp, df.Dew)

Once the file simple.R has been sourced, fitting forward. Here we fit the model to Los Angeles model (1) to a single city's dataframe is straight data using previous day PM10<br>( l1pm10tmean) as the exposure of interest and total non-accidental mortality asthe<br> response. Note $_{\rm{that}}$  you may need to loadthe<br> splines package if it is not already loaded since natural splines are used to represent the smooth function oftime in (1).

The estimate for the lag 1 PM5 coefficient is 0.00019. This estimaterepresents a 0.37% in-0.00037 with a standard error of approximately crease in mortality associated with a 10  $\mu$ g $/{\rm m}^3$ increase in PM10.

```
Call:
                                  Deviance Residuals:
                                                                                                                                                              \vee\vee\vee\checkmark-3.55527-3.55527Devianceglm(formula>ىه
                                                                                                                                                           summaxy(tloadCity("la")
                                                                                                                                                                                                               registerDB("basicNMAPS")
                                                                                                                                                                                  fit <-  ## Fit single cityregisterDB("basicNMMAPS")
                                                                                                                                                            summary(fit)
                                                                                                                                                                                               loadCity("la")
                                                                                                                                                                                                                                                                                                                                           else
                                                                                          na.actioninvisible(rval)
                 Mininvisible(rval)
                                                                                                                                                                                                                                                                                                                                                                                 rval <- ## ## list of ## fit <-## Fit theExtractfit
                                                                                                                                                                                                                                                                                                                                                                                               specified,maxit = 1000))
                                                                                                                                                                                                                                                                                                                         lapply(extractors,
                                      Residuals:
                                                                                                                                                                              fitSingleCity(data-0.70388
   -0.70388glm(modelFormula,\blacksquareif(is.null(extractors))
                                                                                          \blacksquare modelFormula, model!
                                                                                                                                                                                                                                                                                                                                                                                                                   functionsinformationna.actioncontrol\overline{D} na.omit, just -0.02116-0.02116 model for Los Angeles
                 Median
                     Median\overline{a}returnin<br>E
                                                                                                                                                                                                                                                                                                                                                                                                                                                                        \blacksquarecontrolglm.control(epsilon from the fitted glm na.omit)
                                                                                                                                                                                                                                                                                                                           function(f)family =
                                                                                                                                                                                = la,'extractors'.family =
                                                                                                                                                                                                                                                                                                                                                                                                   the entire fitted0.66941
   0.66941\overline{a} pollutantglm.control(epsilon 3Qquasipoisson,quasipoisson, f(fit))
5.18345
   5.18345
                                                                                                                                                                                                                                                                                                                                                                                                                    \Xi\overline{\phantom{a}} Max
                                                                                                                                                                                                                                                                                                                                                                                                                                                                                        = 1e-10, no "l1pm10tmean", model object model object.
                                                                                                                                                                                                                                                                                                                                                                                                                   extractors data = data,
                                                                                                                                                                                                                                                                                                                                                                                                                                                                                                          data = data,
                                                                                                                                                                                                                                                                                                                                                                                                                                                                                       maxit = 1000,
                                                                                         = 1e-10,
                                                                                                                                                                                                                                                                                                                                                                                                                   er<br>P
                                                                                                                                                                                                                                                                                                                                                                                                                                   using the
                                                                                                                                                                                 causeArchiv
                                                                                                                                                                                 \overline{\phantom{a}}"death")
```
Coefficients: Coefficients:

more stable estimates $\Xi$  the pollution effect. formationacross cities to gain power and obtain data from multiple cities, one can combine innoisy and sensitive to model specification. With Results from single city studies tend to bevery

data from each city. The function fits separatePoissionregressions models to  $\Xi$  the first stage of a multi-city analysis one cityApply ing cities in the currently registered database. Uscan be used to apply a function to all of the cityApply $\tilde{\phantom{a}}$  we can apply thefunction

> dow7 dow6 dow5 dow4 dow3 dow2 agecat2l1pm10tmean l1pm10tmeanagecat3[..omithD...] (Intercept) (Intercept)[...OMITTED...] parameter-0.1468729 -0.14687290.0003722 0.5916656 0.0145003 0.0267107 0.0063432 0.0090323 0.0143218 0.0394246 3.9597009 0.00037220.59166560.01450030.02671070.00634320.00903230.01432180.03942463.9597009Estimate Estimate for Std.quasipoisson0.0001875 0.0476910 0.0568662 0.0107050 0.0104684 0.0103381 0.0107891 0.0109448 0.0107242 0.1119988 0.00018750.04769100.05686620.01070500.01046840.01033810.01078910.01094480.01072420.1119988 Error t value 12.406 35.355-2.583 1.985 1.355 2.552 0.614 0.837 1.309 9/9.<br>9 0.009851 0.175673 0.010777 0.539548 0.047209 0.009851 0.175673 0.010777 0.539548 0.402567 0.190791 0.000241 Pr(>|t|) < 2e-16 < 2e-16

(Dispersion family taken to be 1.126420)

Null deviance:28946.9 28946.9 on 2981 degrees of freedom AIC: NA ResidualResidual deviance: deviance: 3190.4 on 2826 degrees of freedom

Number of Fisher Scoring iterations:4

 $\vee$ 

**Research Archive** 

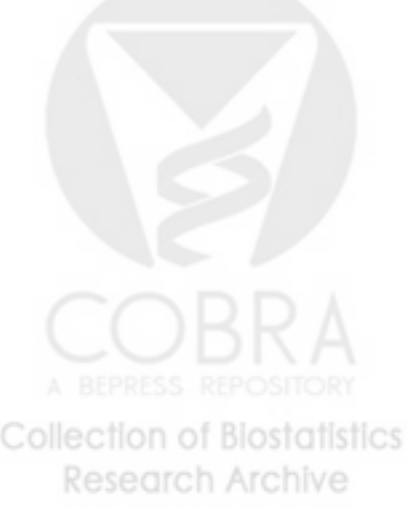

fitSingleCity from above to all of cities in the cation here is that standarderrors for each city. The only complidatabase and obtain coefficientestimates and fitSingleCity, by default, returns an entire glm object, which in this case can be quite large. Returning over 100 glm ခု<br>jects from cityApply would likely exhaust the memory on an average computer.

The function fitSingleCity has an argument extractors which, by default is NULL. However, one can pass a list of functions via the extractors argument and these functions will to be applied to the object returned from the call glm.

> $\checkmark$ ##

Extractors

for

'fitSingleCity'

With the list extractFun $\overline{\phantom{a}}$ fitSingleCity will error for the only return the coefficientestimate and standard l1pm10tmean variable.

Now, fitting the model to all cities simply in volves calling cityApply with fitSingleCity and the list of extractorfunctions in extractFun.

The multi-city analysis takes approximately23 minutes. The object results is a list of length

> $\vee$  $\vee$  $\vee$  $\vee$ \$std  $\vee$  $\vee$ +  $\vee$ \$coef >+ [1] $\Xi$  ## ##fit<br>1 ## Fit single cityresults fit extractFun0.0001874974 0.0003722355 DoExtract $\hat{ }$  multi-cityfitSingleCity(data $\hat{a}$  $\hat{ }$ coefficientscityApply(fitSingleCity,list(coef=function(x) analysis using  $\text{std=functoin}(x)$  summary(x)\$coeff["11pm10tmean",2]) std=function(x)cause and extractors = la, $\overline{\phantom{a}}$ standard"death", pollutantsummary(x)\$coeff["l1pm10tmean",2]) extractors $s$ ummary $(x)$ \$coeff["l1pm10tmean",1], errors extractors $\overline{\phantom{a}}$ "l1pm10tmean",  $\overline{\phantom{a}}$ = extractFun)<br>=<br>Collect  $\overline{\phantom{a}}$ extractFun) extractFun) Research

 Each element of results is a list con-  $\vee$  beta < coefficient and standard error of the  $\checkmark$  and standard errors, one can for a city. After retrieving the city-  $\vee$  to obtain a "national average" effect. >Pooling can be done using either a fixed effects  $\Xi$ heirarchicalmodel. Both meth-

sapply(results,

"[[", "coef")

100.

taining

coefficient

specific

pool

them

model or a full

ods of pooling produce simlar

estimates.

coefficients

the

```
\circ\vee\vee\vee> sqrt(1 / sum(1 / std(2))
                                                                                                            \XiL^{\text{max}} weighted.mean(beta, ## Fixed  std <- [[\mathsf{mmea}]]]\mathsf{d}لہ<br>م
                                                                           ##0.00017990340.00003721123
                                                                                                                                                0.0001817306
                                                                           Hierarchicaltlnise(beta,sapply(results,est effects0.00004400010 normal model
                                                     std^2, rep(1, 102),
                                                                                                                                                                 1 / std^2) model (requires TLNise  "[[", "std")
                  se ## 4.088706
                     est/se
                                                                                                                              Standard ## Pooled prnt = FALSE)
                                                                                                                              error
                                                                                                                                                                   effect
                                                                         software)
```
separately from Philip Everson's website at The TLNise (Two Level Normal independent sampling estimation) software used here for the hierarchical model can be downloaded

 $\checkmark$ 

 ${\tt lttp://www.swarthmore.edu/Matsci/peverso1/TINise/time, htm}$ http://www.swarthmore.edu/NatSci/peverso1/TLNise/tlnise.htm

### 4 More advancedmodels

## 4.<br>1 Analysis of PM 10 and Mortality Using Distributed Lag Models for Temperature

tics

 $\Xi$  this section we provide an example use of the NMMAPSdata package by reproducing results fromWelty and Zeger (2004), which uses distributed lag models to investigatesensitivity of the PM10 -mortality relationship to control for weather and season. We use three R functions tdlm4MO, tdlmSV, and tdlmNL to fit the models in Welty and Zeger (2004). These three functions are not included as part of the NMMAPSdata package, but are listed in the appendix and are availableم<br>م IHAPSS. They should be sourced into $_{\rm the\ H}$  workspace. These functions require $_{\rm{that}}$  the individual city data frames be set up using the tempDLM function for the procFunc argument in buildDB.

Familiarity with Welty and Zeger (2004) is assumed in the commentary that follows. In brief, Welty and Zeger consider twovariations

$$
Y_t \sim \text{Poisson}(\mu_t)
$$
  
\n
$$
\log \mu_t = \text{DOW}_t + \text{DOM}_t + \text{AgeCat}
$$
  
\n
$$
+r(\text{dewpt}_t) + r(\text{dewpt}_{t,1-2})
$$
  
\n
$$
+r(\text{dewpt}_t) + r(\text{dewpt}_{t,1-2})
$$
  
\n
$$
+s(t, df = 4 \times \# \text{ years}) + s(t, df = 1 \times \# \text{ years}) \times \text{AgeCat}
$$
  
\n
$$
+ \beta \text{PM}_t
$$
  
\n
$$
+ \beta \text{PM}_t
$$
  
\n
$$
+ \beta \text{PM}_t
$$

(2)

ature covariates. The first variation on (2) in Welty and Zeger (2004) is to allow the coefficients on the distributed lags of temperature to vary seasonally. The second variation is to allow for non-linear functions of the distributed lags of temperature. In what follows, we ature covariates. The first variation on (2) in Welty and Zeger (2004) is to allow the coefficients on the distributed lags of temperature<br>to vary seasonally. The second variation is to allow for non-linear functions of th and non-linear distributed lag<br>After installing the NMAPSdat step through the commands to replicate<br>and non-linear distributed lag models.  $r$ (dewpt<sub>t,1</sub> average ofwhere $t_{\text{temp}}$ ,  $t_{\text{temp}}$  the past seven days' $_2$ ) denote the  $_2$ , temp<sub>t,1</sub> residuals temperatures,7, and from regressing current day dew point and the  $t_{\rm f}$ exploratory and14 the average ofare current day analysis in the past fourteen days' Welty and Zeger (2004) and temperature, the average of previous the average of temperatures. to fit several of the past two days' dew points on all The two days'expressions the seasonally temperatures, $r$ (dewpt<sub>t</sub>) and temperthe

After installingby loading the NMMAPSdata and splines packages. The splines package is required for fitting the distributedlag models.

Next, we build the databases for New York tempDLM and Los Angeles using the processing function in buildDB. Processing with tempDLM creates the appropriatedataframes for use with tdlm4MO, tdlmSV, and tdlmNL. These three func tions will not work on the default database build.

```
\vee\checkmark## load NMMAPSdata and splines packages
                                    Processing cities..
   +<br>با
                        +ProcessingCreating + + ##NMMAPS>  ny ---> library(NMMAPSdata)
                                                                                                                      buildDB(procFunc build publications.
                                                                                                                                                                                                   publications.
                                                                                                                                                                                                                       Type Type \leftarrow -1 Data database:databases'NMMAPScite()''?NMMAPS'C:/mydoc/nmmaps_pub/R//tempDLM/la.rda
                   C:/mydoc/nmmaps_pub/R//tempDLM/ny.rda
                                          cities...
                                                                              cityList = c("ny", "la"))
                                                                                                 path = (version tempDLM
                                                                                                                                                                 for for a"C:/mydoc/nmmaps_pub/R/",
                                                                                                                      = tempDLM, dbName =  0.3)
                                                                                                                                                             ny and la for  brief informationintroduction using tempDLM
                                                                                                                                                                                                                           on"tempDLM",
                                                                                                                                                                                                                           how to cite  to the NMMAPS 'NMMAPSdata'database.
                                                                                                                                                                                                                          h.
```
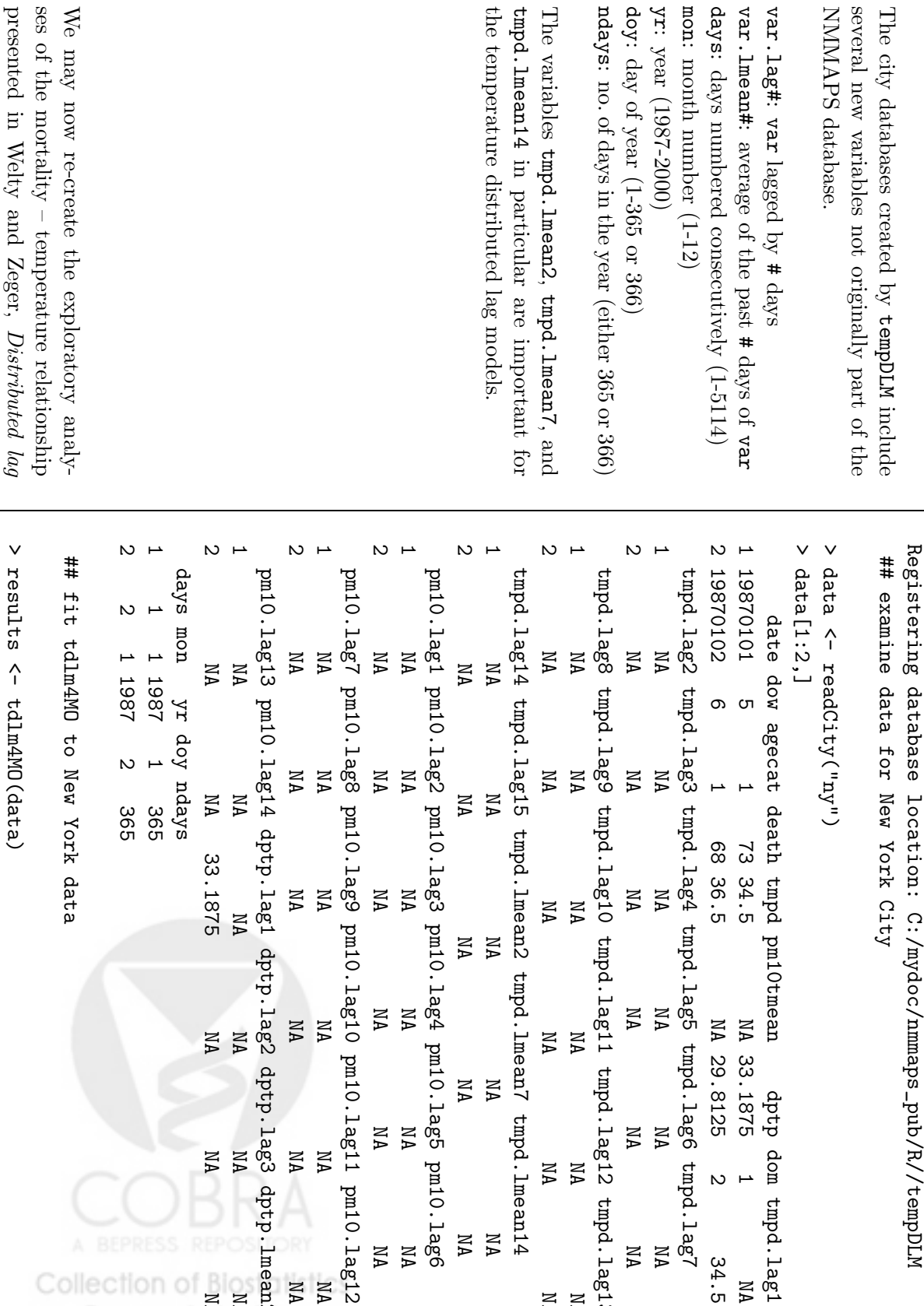

Research

http://biostats.bepress.com/jhubiostat/paper44

tmpd.lag1

 $\overline{ }$ 

 $\overline{c}$ 

tmpd.lag7

NA

NA

NA

tmpd.lag13

NA

NA

tmpd.lmean14

NA

NA

pm10.lag6

NA

NA

NA

NA

pm10.lag12

NA NA

NA

.lag3 dptp.lmean2 dptp.lmean2

NA

NA

NA NA

NA

NA

NA

doy:

Thethe

NA

84.<br>Ծ

NA

Saving city

information

We

 $\vee$ 

results[1:4,]

models for temperature section, for New York City. The function tdlm4MO fits a quasipoisson GLM with distributed lags of temperature on log expected mortality over moving four month windows of the data. tdlm4MO requires the city dataframe as an argument, and returns a ma trix with 5 columns. The first column designates thet0 for March of 1987, 15 for March of 1988, etc.); the center month of the four month period (3 is the coefficient for tmpd, thet1 is the coefficient for tmpd.lmean2, and so on. For thetas see the comments in additional details on month numbering or the tdlm4MO.

It is now possible to re-create Figure 2 of Welty and Zeger (2004).

We now switch to Los Angeles and fit several els, using the function ቧ<br>ት the seasonally varying distributed lag modtdlmSV. The function tdlmSV takes as arguments the city-specific data frame (created using buildDB with procFunc = tempDLM), degrees of freedom for the smooth function of time, degrees of freedom forthe<br> time by age category interaction, the lag of PM15 to use as exposure, and whether or not to include interactions of the distributed lags of temper ature. tdlmSV returns a list with the PM10 coefficient and its standard error as well asthe<br> full model. Note that degrees of freedom are grees of freedom per year. The code to the right specified astotal degrees of freedom, not as de-

Research Archive

```
0.0001949552
                                                 0.0006091162
                                                                                                                     > names (results)
                                                                                                                                                          \vee\vee4\overline{1}0.0001949552
                                     >0.0006091162
                                                                                       > + +>\omega \sim[1][...]
                                                                                                                                                                                                              ## ##results$pol.se
                                                                                                                                                                                                                                                                                                                                                                                                                                                                                                                                          results[1:4,]
                                                                                                                         names(results)
                                                                                                                                                                             data <- Std.results$pol.se
                                                                                    results$pol.ef
                                                                                                                                                           results plot(results$monthmonthEstimate
                                                                                                      "pol.ef" "pol.se"  boxplot ofEstimate
                                                                                                                                                                                                          seasonallyთ
                                                                                                                                                                                                                                                                                                                                                                                                                                                                           \sigma 4 \omega Error
                                                                                                                                                                                                                                                                                                                                                                                                                                                          0.0034221430.0024675490.0039912990.001295988 1000 * \hat{a}readCity("la")
                                                                                                                                                          tdlmSV(data thet0 varying  mortalityrowSums(results[,2:5]))
                                                                                                                                       pol.lag = 1,
                                                                                                                                                                                                                                                                                                                                                                                                                                                          0.00545268610.00397418000.00078826200.0002889866 - 12 * "model"
                                                                                                                                                                                                           temperature = data, degf = 28, degfage =attributable thet1(results$month-0.003133897
                                                                                                                                                                                                                                                                                                                                                                                                                                                                       -0.001541874
                                                                                                                                                                                                                                                                                                                                                                                                                                                                                                         -0.005356287
                                                                                                                                          inter = FALSE)
                                                                                                                                                                                                                                                                                                                                                                                                                                                                           -0.001541874-0.003133897-0.0053562870.001162100 dist lag to  thet2temperature- 1) %/% 12,
                                                                                                                                                                                                               models-0.0055882979
                                                                                                                                                                                                                                                                                                                                                                                                                                                                                         -0.0028361116
                                                                                                                                                                                                                                                                                                                                                                                                                                                          -0.0113166819
                                                                                                                                                                                                                                                                                                                                                                                                                                                                           -0.0055862979
                                                                                                                                                                                                                                                                                                                                                                                                                                                                                            -0.0028361116
                                                                                                                                                                                                                                                                                                                                                                                                                                                                                                         0.0008976634
                                                                                                                                                                                                                                                                                                                                                                                                                                                                                                             0.0008976634
                                                                                                                                                                                                               for\rm \lessapprox 14,
                                                                                                                                                                                                                                                                                                                                                                                                                                                                                                                               thet3
                                                                                                                                                                                                              _{\rm p}^{\rm h} month
```
fits the model referred to as SV2 in Welty and Zeger (2004) for Los Angeles.

We may analogously fitthe model  $SV_s^I$ for Los Angeles. The results for SV2 above and  $SV_s^I$ match those presented in Figure 4 of Welty and Zeger (2004).

We now fit two models with non-linear dis tributed lags of temperature, $NL_4^I(1,4)$  and  $NL_4^I(2,4)$ , using tdlmNL. Similar to tdlmSV (but with slightly different names), tdlmNL takes as arguments the city-specific data frame, degrees of freedom for smooths of time and time by age category, and the lag of PM15 exposure. Again note that the smoothness of the time and time by age category splines are specified by their total degrees of freedom, rather than by degrees of freedom per year. The arguments nlags and df.dlm designate the number of distributed lags to include in the model and their (natural spline) degrees of freedom. The comments in tdlmNL provide greater detail.

Lastly,in. preparation for obtaining national average PM10 coefficient estimates, we create a table with city name and the corresponding PM10 coefficient and standard error, for as many cities in NMMAPS as possible. The function tempDLMCities with argument pmmiss = TRUE returns the list of cities used inWelty and Zeger

```
\overline{ }0.0005284077
                                                                                                                                                                                                                                                                    \vee0.0003751928
                                                                                                                                                                                                                                                                                                                                                                                                                          ##\checkmark+ \vee0.0003023730
                                                                              >0.0005284077
                                                                                                                                                                                                               >+ + 0.0003751928
                                                                                                                                                                                                                                                                                                                             >+ + >0.0003023730
                                                                                                                #### [19][10]\Xi non linear Estimate
                                                                                                                                                                                                          results$pol.ef
                                                                                                                                                                                                                                                                                                     Estimate
                                                                                                                                                                                                                                                                                                                        results$pol.ef
                                                                                                                                                                                                                                                                                                                                                                                                                                                                              Estimate
                                                                                                                                                                                                                                                                                                                                                                                                                                                                                                 results$pol.ef
                                                           cities
                                                                              cities <-  list of all citiesEstimate
                                                                                                                                                                                                           results$pol.ef
                                                                                                                                                                                                                                                                     resultsEstimate
                                                                                                                                                                                                                                                                                                                         results$pol.ef
                                                                                                                                                                                                                                                                                                                                                                                    resultsresultsEstimate
                                                                                                                                                                                                                                                                                                                                                                                                                                                                                                   results$pol.ef
                                                                                                                                                                                                                                                                                                                                                                                                                                                                                                                                                                                 another "clmg" "clmo" "colo" "corp" "covt" "dayt" "dc" "birm" "bost" "buff" "cayc" "cdrp" "char" "chic" "cinc" "clev"
                                        "<sub>n 11</sub>
                                                                                                                                                                                                                                                                     \hat{z}\hat{ }\hat{a}seasonally "albu" "anch" "arlv" "atla" "aust"tempDLMCities(pmmisstemperaturetdlmNL(datatdlmNL(datatdlmSV(datainter = TRUE)
                                                                                                                                                                                                                                               pol.lag = 1,
                                                                                                                                                                                                                                                                                                                                              inter = TRUE)
                                                                                                                                                                                                                                                                                                                                                              pol.lag = 1,
                                                                                                                                                                                                                                                                                                                                                                                                                                                                                                                     pol.lag = 1,
                                                                                                                   with  varying dist lag = data, = data, = data, degf =sufficient model for la
                                                                             \blacksquarenlags = 4, df.dlm =
                                                                                                                                                                                                                                                                                                                                                                                nlags = 1, df.dlm =
                                                                                                                                                                                                                                                                                                                                                                                                                             modelsdf.timedf.time inter = FALSE)
                                                                            TRUE)
                                                                                                                 0IMd
                                                                                                                                                                                                                                                                                                                                                                                                                             for 112, degfage =\overline{\phantom{a}} = 56, degfage = 56, degfage =_{\Xi}^{\rm h} "bake" "denv" "desm"
                                         "balt"ب.
                                                                                                                                                                                                                                                                                                                                                                                   4,
                                                                                                                                                                                                                                                                                                                                                                                                                                                                                                                                          14,
                                                                                                                                                                                                                                                  14,
                                                                                                                                                                                                                                                                                                                                                                14,
                                         "batr"
```
 $(2004)$  to create such a table. These cities con tain PM10 at least every sixth day for more $t_{\rm infl}$ four years. Welty and Zeger (2004) uses theಕ್ಕೆ ble information to fit normal hierarchical models (using TLNise) that estimate a national average PM10 coefficient. The code for TLNise is not provided with the NMMAPS package or onthe<br> IHAPSS website, but the source is available on the web (see reference in Section 3). More in be found in Everson and Morris (2000). formation on the normal hierarchicalmodel can

Building the databases for cities takes approx processor running Microsoft Windows XP. imately 13 minutes on a PentiumM 1.7 GHz

The loop to the right computes the pollution co efficient from  $NL_4^1(3, 2)$  for each city and stores the city name and the coefficient and its stan dard error in the table results.table The loop takes approximately 14 minutes. The right two columns of the table (after appropriatecoer-

```
++\vee[100][...]
                                                                                                                                                                                         + anch ---> + albu ---> ++[91][82][73][64][55][46][37]##[28] buildDB(procFunc wich --->  akr --->  Creating  build  "wor"
                                                                                                                                                                                                                                                                                                                                                                                             "stpe" "syra" "taco" "tamp" "tole" "tope" "tucs" "tuls" "wich"
                                                                                                                                                                                                                                                                                                                                                                                                                 "sand" "prov"ny""
                                                                                                                                                                                                                                                                                                                                                                                                                                                                  "miam" "knox" "hous" "det" path = databasesC:/mydoc/nmmaps_pub/R//tempDLM/akr.rda
                                                                                                                                                                                                                                          database:C:/mydoc/nmmaps_pub/R//tempDLM/wich.rda
                                                                                                                                                                                      C:/mydoc/nmmaps_pub/R//tempDLM/anch.rda
                                                                                                                                                                                                       C:/mydoc/nmmaps_pub/R//tempDLM/albu.rda
                                                                                                                                                                                                                                                                                                                                                                                                                 "sanf" "ral" "oakl" "milw" "la" "hunt" "indi" "jcks" "jckv" "jers" "kan" "dlft" "elpa" "evan""C:/mydoc/nmmaps_pub/R/", = tempDLM, dbName =  for  "sanj" "rich" "okla" "minn" "lasv" tempDLM 'cities'
                                                                                                                                                                                                                                                                                                                                                                                                                 "seat" "rive" "olym" "mobi""lex"
                                                                                                                                                                                                                                        Processing "shr" "roch" "oma" "mode" "nash" "no" "loui" "ltrk" "lubb" "fres" "ftwa" "gdrp""tempDLM",
                                                                                                                                                                                                                                          cities...
                                                                                                                                                                                                                                                                                                                                                                                                              "spok" "staa" "sacr" "salt" "orla" "phil"cityList = cities)
                                                                                                                                                                                                                                                                                                                                                                                                                 "stlo" "stoc"
                                                                                                                                                                                                                                                                                                                                                                                                                                 "sana" "phoe" "nor" "madi" "kans" "king"
                                                                                                                                                                                                                                                                                                                                                                                                                                                                                                                 "grnb" "sanb"
                                                                                                                                                                                                                                                                                                                                                                                                                                               "pitt"
                                                                                                                                                                                                                                                                                                                                                                                                                                                                 "<sub>n xwk</sub>"
                                                                                                                                                                                                                                                                                                                                                                                                                                                                                "memp"
                                                                                                                                                                                                                                                                                                                                                                                                                                                                                                                    "hono"
Research Archive
```
#fitting NL(3,2) to all cities

C:/mydoc/nmmaps\_pub/R//tempDLM

C:/mydoc/nmmaps\_pub/R//tempDLM

Saving city

+

 $\leq ----20M$ 

information

Registering

C:/mydoc/nmmaps\_pub/R//tempDLM/wor.rda

database

location:

for (i in 1:ncity) {

 $\sqrt{2}$ 

- +results.table[i,1] $\hat{a}$ cities[i] +
- data < readCity(cities[i])
- results $\hat{ }$ tdlmNL(data = data, nlags =3, df.dlm =

ب.

+

cion to numeric type) may be used in a normal hierarchical model as in TLNise to estimate a national pollution coefficient.

http://biostats.bepress.com/jhubiostat/paper44

```
+ pol.lag = 1,
                                                                                                                                                                                                                                                                                                         df.time\blacksquare 56, degfage = 14,
                                                                                                                                                                                                                                                                                    + inter = TRUE)
                                                                                                                                                                                                                      \veeresults.table
                                                                                                                                                                                                                      results.table
                                                                                                                                                                                                                                          +ىب
                                                                                                                                                                                                                                                               +results.table[i,2:3]
                                                                                                                                                                                                                                                                \hat{a}c(results$pol.ef,results$pol.se)
                                                                                                                                                                                         [,1] [,2] [,3]
                                                                                                                                [3,] "anch" "-4.22076249831615e-05""0.000197063679738634"
                                                                                                                                                [2,] "albu" "-0.0002369830547286""0.000527971772081411"
                                                                                                                                                       "0.000527971772081411"
                                                                                                                                                                      [1,] "akr""0.000726542986445253"
                                                                                                                                                                            "0.000726542986445253""0.00771758494338229"
                                                                                                                                                                            "0.000771758494338229"
                                                                                    [...]
                   [99,] "wich" "0.000101311205052070""0.00878399055295233"
                         "0.000878399055295233"
                                         [98,] "tuls" "0.000483106752628049""0.000936662050099774"
                                              "0.000936662050099774"
[100,]
      "wor""01421296315964940"
     "0.00142129615964940""0.00101806822667225"
     "0.00101806822667225"
```
#### 4.2Seasonal Analyses of PM10 and Mortality

interactions of the PM  $\Xi$  this section we recreate some of the analyses presented in Peng et al. (2004). The models presented there incorporate seasonal 15 series with periodic functions of time, allowing for seasonal variation of the effect of PM10 on mortality. Such model (1) however now the effectቧ<br>ት PM seasonal variation is plausible because of the changing sources of PM throughout the year. The potential confounders are the same as in 10 on $\frac{1}{n}$ isaperiodicfunctionቧ<br>ት time:

$$
\log \mu_t = \beta(t) \times \text{PM}_t + \text{conformders}
$$
\n
$$
= [\beta_0 + \beta_1 \sin(2\pi t/365) + \beta_2 \cos(2\pi t/365)] \times \text{PM}_t + \text{comformders}
$$
\n
$$
= [\beta_0 + \beta_1 \sin(2\pi t/365) + \beta_2 \cos(2\pi t/365)] \times \text{PM}_t + \text{comformders}
$$
\n
$$
\text{to be estimated.}
$$
\n
$$
= [\beta_0 + \beta_1 \sin(2\pi t/365) + \beta_2 \cos(2\pi t/365)] \times \text{PM}_t + \text{comformders}
$$
\n
$$
\text{to be estimated.}
$$
\n
$$
= [\beta_0 + \beta_1 \sin(2\pi t/365) + \beta_2 \cos(2\pi t/365)] \times \text{PM}_t + \text{comformers}
$$
\n
$$
\text{inertion (data, pol1utant = "11pm0tmeam", case in a reproto! is repum!},
$$
\n
$$
\text{Stagon is reproto:}
$$

where  $\beta_0, \beta_1, \beta_2$ are<br>P coefficients

The file seasonal.R isavailableIHAPSS website and containsting the seasonal interactionabove. The function fitCitySeason is repro duced to the right and follows a similar format ಕ the fitSingleCity function described in Sec tion 3. The NMMAPSdata package comeswith a

18

tempModel

dfyr.Time

df.Dew = 3,

df.Season

= 1,

extractors

 $\overline{C}$  = NULL)

 $\frac{1}{2}$ 

pdfyr.time

 $\blacksquare$ 

c("default",

"rm7",

"tempInt"),

= 0.15, df.Temp = 6,

built-in preprocessing function seasonal which can be used to prepare the NMMAPSdatabase for fitting such seasonal models.

The function setupTemp can be used to setup the alternate temperature models used in Peng et al. (2004) for sensitivity analyses. For now we will use the default temperaturemodel.

model formulas for the seasonal interaction with  $\Xi$  this portion of the function we setup the PM10. There are two choices: smooth, which

```
weather.ftemp.f <- data <- temp.infotempModelif(seasontime.f <-## Setup smooth covariates.f## Setup other is.na(data[,##df.timedf.Timesubset <- sub \leftarrow data[,
                                                                                                                                                                                                                                                                                                                                                                                                                                                                               ## Need to## Specify season Don't setup smooth poll.f <-\hat{ } <- round(  <- round(temp.info[["adj.data"]]
                      == "none")
                                                                                                                   paste(c(paste("ns(time,",\hat{ }\hat{ }\hat{ } match.arg(season)
                                                                                                                                                                                                                                                                                                                                                                                                                                                                                                                  temp.info[["temp.f"]]
                                                                                                                                                                                                                                                                                                                                                                                               complete.cases(sub)
                                                                                                                                                                                                                                                                                                                                                                                                                                                                             modify degrees of temperature paste(c(paste("ns(dptp,",\hat{ } match.arg(tempModel)
                                                                                                                                                                                                                                                                                                                                                                                                                                                                                                                                                         setupTemp(data,"time"]) paste(pollutant,c("time",formulas
                                                                                                                                                                                                                                                                                                                                                                                                                                   temp.info[["addedVars"]], cause,
                                                                                                                                                                                                                                      paste(cause,collagse = "+")
                                                                                                                                        functionspaste(pollutant,temp.info[["addedVars"]],paste("I(ns(time,",df.time,
                                                                                                                                                                                                                                                                                                                                                                              numdf(subset,paste("I(ns(time,",paste("I(ns(time,",df.Timecol1apse = " + "')paste("ns(rmdptp,",\hat{z}function model
                                                                                                                                                                                                                                                                                                                                                                                                                                                        "agecat",!subset
                                                                                                                                         of time
                                                                                                                                                                                                                                                                                                                                                             * pdfyr.time "~ dow + agecat +  df.Temp, freedomcollages = " + "") of timedfyr.Time)\coshapse = "+"))]
                                                                                                                                                                                                                                                                                                                                                                                                                                                         "tmpd", df.Time, based ontempModel)
                                                                            df.time,df.time, df.Dew, ")"),
                                                                                                                                                                                                                                                                                                                      where there are \check{ } df.Dew, ")")),
                                                                                                                                                                                                                                                                                                                                                                                                                                      cause,
                                                                                                                                                                                                                                                                                                                                                                                                                                                        "rmtmpd",\check{ } ")"),
                                                                                                                                                                                                                                                                                                                                                                                                                                                                             missingness^n)*Age3Ind)")),
                                                                                                                                                                                                                                       Season")
                                                                           ")*Age3Ind)")),
                                                                                              ")*Age2Ind)"),
                                                                                                                                                                                                                                                                                                                                                                                                                                                         "dptp", incompleteColle
                                                                                                                                                                                                                                                                                                                                                                                                                                                                                of data
                                                                                                                                                                                                                                                                                                                                                                                                                                                        "rmdptp",
```
cases

uses the sine/cosine basis and stepfun, which uses a simple step function to model the seasonal effects. The argument df.Season indicates how many sine/cosine terms to include in the model (defaults to one of each). The function periodicBasis is reproduced in the Appendix and is needed to construct the sine/cosine basis which interacts with the PM15 variable.

glm Once the formulas have been constructed the function is called to fit the model. $Much$ like fitSingleCity, a list of extractorfunctions can be passed if one does not $_{\rm{mea}}$  to return the entire glm object. This will most likely be useful when doing multi-city analyses.

We can use the fitCitySeason function to do a seasonal analysis of the Detroit data. After loading the city dataframe with loadCity, we call fitCitySeason and specify the pollutant to be lag 1 PM10, the outcome is total non accidental mortality, and the seasonal model is smooth.

```
\checkmark\vee+ \vee\checkmark\checkmarkىه
                  \sigmaloadCity("det")
   \overline{\mathtt{w}} fit <- loadCity("det")
                                                                                                              ##else
   \hat{ }\hat{ }invisible(rval)
                                                                                                                                                                                                                                                                                                                                                 modelFormulaform.strىه
                                                                                                                                              invisible(rval)
                                                                                                                                                                                                                      rval <- fit <-## Fit theelse {
                                                                                                             Seasonalcoef (fit)
 periodicBasis(1:365,coef(fit)fit
                                                                                                                                                            1apply(extractors, function(f)
                                                                                                                                                             lapply(extractors,
                                                                                                                                                                                                                                                                                                                                                                                                                                                                                                                                                                                   poll.f <-
                                                    fitCitySeason(dataglm(modelFormula,
                                                                                                                                                                                                                                                                                         glm(modelFormula,switch(season,
                                                                                                                                                                                                                                                                                                                                                                                                                                                                                                                                                                   switch(season,
                                                                                                                                                                                                                     if(is.null(extractors))
                                                                                                                                                                                                                                                                                                                                                                                     \hat{ } analysis of model!
                                                                                                                                                                                                                                                         na.actioncontrol paste(covariates.f,\hat{z} ## Get .<br>ب
                                                                                                                                                                                                                                                                                                                                                                                                                       \check{ }smooth = fstepfun =as.formula(form.str)
                                                                                                                                                                                                                                                                                                                                                                poll.f, sep = " + ")
                                                                                                                                                                                                                                                                                                                                                                                                                                                                                                           paste("periodicBasis(SeasonTime,", nfreq,
                                                                                                                                                                                                                                                                           \overline{\phantom{a}}paste("periodicBasis(SeasonTime,",nfreq <- cause\blacksquareestimatedglm.control(epsilon Detroit
                                                                                                                                                                                                                                                         na.omit)
                                                                                                                                                               function(f) nfreq = 1, = det,\overline{a}family =
                                                                                                                                                                                                                                                                                                                                                                                                                                                        paste("Season",", 365,
                                    "death",df.Season
                                                      pollutantcoefficients
                                                                                                                                                                                                                                                                                                                                                                                   time.f, temp.f,interceptquasipoisson, period = 365, f(fit))
                                      season\overline{a} = 1e-10, pollutant, = TRUE):",\overline{a}"l1pm10tmean",
                                     "smooth")
                                                                                                                                                                                                                                                                                           data = data,
                                                                                                                                                                                                                                                                                                                                                                                    weather.f,
interceptmaxit = 1000,
                                                                                                                                                                                                                                                                                                                                                                                                                                                        sep = ":")
                                                                                                                                                                                                                                                                                                                                                                                                                                                                                            pollutant)
                            ollec
  = TRUE)
                                                Research
```
periodicBasis function. covariancewise periodicBasis can Todefault, fromfitCitySeason visualizereconstructstandard matrix from the which errors the sine/cosine basisreturnsfunction.estimated $\mathcal{E}$  we extract the extracting the full We can plot pointglm seasonal effect, the object. e<br>E thecoefficients. object by variance with the  $\mathbb{R}^2$ 

cates a peak in the effect of PM A plot of the estimated curve (not shown) indi-10 on mortality west and northeast cities in the database. This pattern is consistent with the other midin the summer and decrease during thewinter.

```
\veeseas.curve <- B %*% b[grep("pm10", names(b))] ## Estimatedcurve
```

```
\vee\prec\hat{ }vcov(fit)
  vcov(fit)
```

```
\vee∺<br>^
               grep("pm10",colnames(V))
 \vee std <- sqrt(diag(B %*%\texttt{V} [i, i]
  %*% t(B)))
```

```
\vee ## Plot estimatedcurve +/- 2 standarderrors(pointwise)
```

```
\vee mat <- cbind(seas.curve,seas.curve - 2*std, seas.curve + 2*std)
```

```
 matplot(mat,type = "l", lty = c(1, 2, 2), col = 1)
```
 $\checkmark$ 

```
\mathbf{C}Bug Reports
```
Please send any bug reports or comments to rpeng@jhsph.edu

## $\bullet$ Acknowledgments Acknowledgments

authors and do not necessarily reflectthe<br> views of these funding agencies Effects Institute grant HEI025. Any opinions, findings, and conclusions or recommendations expressed in this material are those ofthe<br> Tracking (CDC grant U50CCU322417) at Johns Hopkins Bloomberg School of Public Health, NIEHS grant R01ES012054, and Health This research was supported in part by NIH/NHLBI grant T32HL07024, the CDC Center for Excellence in EnvironmentalPublic Health

#### References References

- Burnett, R. T., Cakmak, S., and Brook, J. R. (1998), "The Effect of the Urban Ambient Air Pollution Mix on Daily Mortality Rates in  $\overline{1}$ Canadian Cities," Canadian Journal of Public Health, 89, 152–156.
- Daniels, M. J., Dominici, F., Zeger, S. L., and Samet, J. M.  $(2004)$ , The National Morbidity, Mortality, and Air Pollution Study, Part III: Concentration-Response Curves and Thresholds for the 20 Largest US Cities, Health Effects Institute, CambridgeMA.
- Dominici, F., Daniels, M., Zeger, S. L., and et al. (2002a), "Air Pollution and Mortality: Estimating Regional and NationalDose-Response Relationships," Journal of the AmericanStatisticalAssociation.<br>97, 100–111.
- Dominici, F., McDermott,A., Zeger, S. L., and et al.  $(2002b)$ , "On the Use of GeneralizedAdditive Models in Time-Series Studies of Air Pollution and Health," American Journal of Epidemiology, 156, 193–203.
- Dominici, F., McDermott, A., Zeger, S. L., and et al. (2003), "Mortality Among Residents of 90 Cities," in Revised Analysis of the National Morbidity Mortality Air PollutionStudy:  $Part II$ , The Health Effects Institute, Cambridge,MA, pp. 9–24.
- Everson, P. J. and Morris, C. N. (2000), "Inference for Multivariate Normal Hierarchical Models," Journal of the Royal Statistical Society, Series B, 62, 399–412.
- Katsouyanni, K., Toulomi, G., Samoli, E., Gryparis, A., LeTertre, A., Monopolis, Y., Rossi, G., Zmirou, D., Ballester, F.,Boumghar, Boumghar, Results from 29 European cities within the APHEA2 project," A., and Anderson, H. R. (2001), "Confounding and effect modification in the short-term effects of ambient particles on total mortality: Epidemiology, 12, 521–513.
- Kelsall, J. E., Samet, J. M., Zeger, S. L., and Xu, J.  $(1997)$ , "Air Pollution and Mortality in Philadelphia,1974–1988," American ${\it Jor}$ of $Epidemiology$ , 146, 750–762.
- Peng, R. D., Dominici, F., Pastor-Barriuso, R., Zeger, S. L., and Samet, J. M. (2004), "Seasonal Analyses of PM10 and Mortality," Tech. Rep. 41, Johns Hopkins University Department of Biostatistics, http://www.bepress.com/jhubiostat/paper41
- Samet, J., Zeger, S., Kelsall, J., and et al. (1998), "Does WeatherConfound or Modify the Association of Particulate Air Pollution with Mortality?" EnvironmentalResearch, Section A, 77, 9–19.
- Samet, J. M., Dominici, F., Zeger, S. L., Schwartz, J., and Dockery, D.W. (2000a), The National Morbidity, Mortality, and Air Pollution Study, Part 1: Methods and Methodological Issues, Health Effects Institute, CambridgeMA.
- Samet, J. M., Zeger, S. L., Dominici, F., Curriero, F., Coursac, I., Dockery, D. $W$ ., Schwartz, J., and Zanobetti, A.  $(2000b)$ , The National Morbidity, Mortality, and Air Pollution Study, Part II: Morbidity and Mortality from Air Pollution in the United States, Health Effects Institute,Cambridge,MA.
- Samoli, E., Schwartz, J., Wojtyniak, B., Touloumi, G., Spix, C., Balducci, F., and Medina, S. (2002), "Investigating regional differences and seasonality." in short-term effects of air pollution on daily mortality in the APHEA project: a sensitivity analysis for controlling long-term trends Environmental Health Perspectives, 109, 349–353.
- Samoli, E., Touloumi, G., Zanobetti, A., Le Tertre, A., Schindler, C., Atkinson, R., Vonk, J., Rossi, G., Saez, M., Rabczenko, D., APHEA-2 multicity project," Schwartz, J., and Katsouyanni, K. (2003), "Investigating the dose-response relation between air pollution and total mortality in the Occupational and EnvironmentalMedicine, 60, 977–982.

## $\blacktriangleright$  Code for Section 3: Analysis of PM10 and Mortality

```
ىہ
                                                                                                                                                                                                                                                                                                                     setupFormulaa s.form1a(forr.m.as.formula(form.str)
                                                               form.strtime.f <-poll.f <-weather.fcovariates.f\hat{z}\hat{ } paste(c(paste("ns(time,", paste(pollutant,\hat{ } paste(c(covariates.f,function(cause, paste(c(paste("ns(tmpd,",\hat{ } paste(cause,collagcol1apse = "+")
                                                                                                     paste("I(ns(time,",paste("I(ns(time,",collagse = "+")
                                                                                                                                                                                                             paste("ns(rmdptp,",paste("ns(dptp,",paste("ns(rmtmpd,",collagge = "''+")
                                                                                                                                                                                                                                                                                                                      pollutant, "~ dow + agecat")
                                                              time.f,df.Time,df.time,df.time, df.Dew, ")"),
                                                                                                                                                                                                                                                                            df.Temp, ")"),
                                                                                                                                                                                                                                                                                                                      df.Time, df.Dew, ")")),
                                                                                                                                                                                                                                                       df.Temp, ")"),
                                                              weather.f, ")"),
                                                                                                     ")*Age3Ind)")),
                                                                                                                          ")*Age2Ind)"),
                                                                                                                                                                                                                                                                                                                      df.time,p<sup>o</sup>ll.f),
                                                                                                                                                                                                                                                                                                                      df.Temp, df.Dew) {
```
## Return a discounted df (based on12<br>12 consecutive days ofmissings)

```
numdf <- function(usedata,num = L) {
    \overline{\phantom{1}}\hat{ }round(length(use)/12)
                           use <- usedata[1:(n/3)]
                                                   ¤<br>^
                                               length(usedata)
```
usenew $\hat{ }$  use[1:(ll\*12)] ## not a multiple of 12 ## this is to eliminate the warning message the length ofuse is

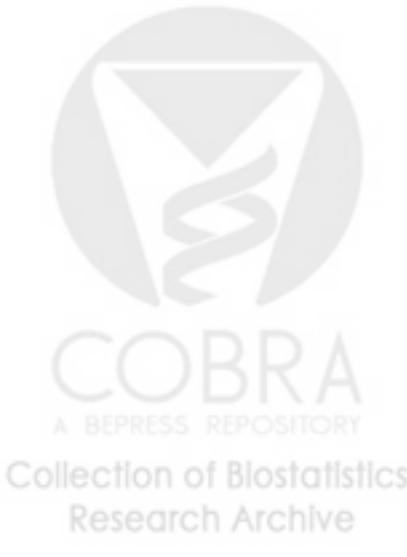

mat $\hat{ }$  matrix(usenew, $nco1 = 12$ ,  $byrov=T)$ 

- m $\hat{ }$ sum(ceiling(apply(mat,1,sum,na.rm=T)/12)) ##-365.25/12
- df $\hat{ }$ round(12\*m/365.25\*num)

 $max(1, df)$  $max(1, dt)$ 

ب

## $\overline{\omega}$ Temperature Temperature Code for Section 4.1: Analysis of PM 10 and Mortality Using DistributedLag Models for

#### tdlm4MO $\hat{ }$ function(data) $\overline{a}$

referredfor tmpd, second yearidentified= 3, those for February -April of the first year of the data ##period, i.e. o<br>H periods ## as ## ## ###################################################################### temperaturequasipoissoncoefficients to as thet0, thet1, thet2, and thet3, tmpd.lmean2, $\mathsf{\breve{S}}$  willtemperature month = 4, and those for January - April of the ## described (plus dow, dom, and age cat), est over four glm of logindexed be identifiedtmpd.lmean7, by the third ## in (insert dist lag May of the first year ## mean $\mathsf{S}$  mortality month = 15, etc. ## coefficientsreference) and will month in the fourtmpd.lmean14 on be distributed ## ## for January respectively identifiedreturns will are ## coefficients be lags of dataframe  $\mathsf{S}$  month month month

######################################################################

month < month + (as.numeric(substring(data\$date,1,4)) - 1987) \* 12 month < as.numeric(substring(data\$date, 5,6)) ## create variable month, consecutive numberingo<br>H monthsin data set

#coefficients are identified by third month out of four month period #create matrix of dist lag temperature coeffs estimated over 4 monthperiods

```
for (i in 1:(max(month)-3))\overline{a}coeffs <- matrix(nrow\overline{\phantom{a}} max(month)ا<br>بن
                                                      ncol = 5mod <- glm(death\ddot{\phantom{0}}as.factor(agecat) + as.factor(dow)+ dom +tmpd + tmpd.lmean2 + tmpd.lmean7 + tmpd.lmean14,
```
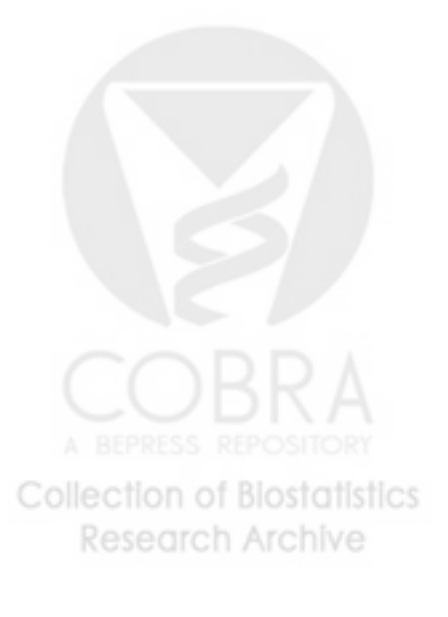

```
######################################################################
                                                                                                              errorpastincludesan integer interactioncovariatetemporal:seasonalin ## (insert ## ## ######################################################################
                                                                                                                                                                                                                                                                                                                                                                              FALSE) {
                                                                                                                                                                                                                                                                                                                                                                                                     tdlmSV <- ىہ
                                                                                     'glm'
                                                                                                                                                                             (default)return (coeffs)
   bas0 <-##return(coeffs)
                                                                                                                                                                                                                                                                                                                                                                                                                                                                                                              names(coeffs)ىہ
                                                                                                                                                                                                                                                                                                                                                                                                                                                                                                                                     coeffs <- temperaturequasipoissoncoeffs[i,] basis for long term time and  week ##  (NA's if ##interactions ns(data$days,r.<br>N
                                                                                                                                                                                                                                            (usually 1,2,4 or 8/year) ## degfage is total df for
                                                                                                                                                                                                                                                                                                                                                                                                  function(data,identifying of agecat and time (usually 1/year) ##data.frame(coeffs)
                                                                                                                                                                                modelfunctionreference) + \left(-6(1+2),\right)subset =family =
                                                                                                                                                                                                                                                                                                                                  glm of log\hat{ }covariates no variation withoutc("month", pm10 in of returns lag of PM10 to  df = degf)
                                                                                                                                                                                                                                                                                                                                                                                                                                                                                                                                                                                                                                                (month == i | month == (i+1) | month == (i+2) |
                                                                                                                                                                                                                                                                                                                                                                                                                                                                                                                                                                                                                                                                  quasipoisson, ## dist lag  degf, degfage,temperaturemonth = (i + 3))
                                                                                                                                                                                                                                                                                                                                                                                                                                                                                                                                                                                                 mod\texttt{decode} [substring(names(mod\texttt{decode}),1,4)
                                                                                                                                                                            any PM10  mean ## degf is total df for smooth of time
                                                                                                                                                                                                                                                                                                            (possibly a lag of model) and list of"thet0", mortalityseasonalitycovariatecovariates,coefficients pm10  na.actioninclude"thet1", model output from call to
                                                                                                                                                                                                                                                                                                                                                                                                 pol.lag = -1, inter =
                                                                                                                                                                                                                                                                                                                                      on coefficientdistributed main  ## inter = T
                                                                                                                                                                                                     ## pm10) as \overline{\phantom{a}}"thet2", ##p \circ 1 \cdot 1ag = -1
                                                                                                                                                                                                                                                                                           have
                                                                                                                                                                                                                                                                                                                                                                                                                                                                                                                                                                                                                                                                    na.omit, pol.lageffects
                                                                                                                                                      up to avg of
                                                                                                                                     and std
                                                                                                                                                                                                                                                                                                               described
                                                                                                                                                                                                                                                                                                                                  lags of
                                                                                                                                                                                                                                                                                                                                                                                                                                                                                                              "thet3")
                                                                                                                                                                                                                          must data = data,
                                                                                                                                                                                                                          be
                                                                                                                                                                                                                                                                                                                                                                                                                                                                                                                                                                                                  == "tmpd"])
```
bas1 < cbind(sin(2 \* pi \* data\$doy / data\$ndays), ## basis for seasonality in dist lag temperature coeffs, usingharmonics

cos(2 \* pi \* data\$doy / (data\$ndays/2))) sin(2 \* pi \* data\$doy  $\checkmark$  $(d$ ata\$ndays/2)),  $(d$ ata $$ndays/2)$ ), cos(2 \* pi \* data\$doy / data\$ndays),

## basis for time trends in dist lag temperaturecoefficients

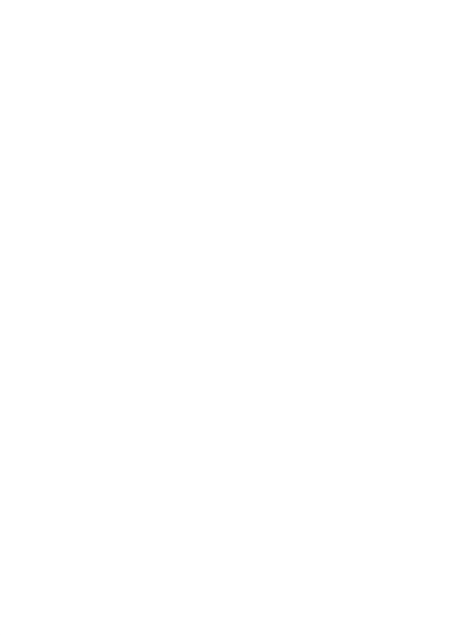

```
r.dptp[as.numeric(unique(mod$na.action))]
   mod.formr.dptp[as.numeric(unique(mod$na.action))]r.dptp[as.numeric(names(residuals(mod)))]r.dptp <-mod <- mod.form## compute ىہ
                                                                                                                                                                                                                                                                                                                                                                                                         ## tmpd.varst.base <- c("tmpd",
                                                                                                                                                                                                                                                                                                                                                                                                                                                                                                                                                 ## ىہ
                                                                                                                                                                                                                                                                                                                                                                                                                                                                                                                                                                                                                                                                     for (i in bas3 <-##if (inter == TRUE) {
                                                                                                                                                                                                                                                                                                                                                                                                                                                                                                                                                                                                           ىہ
                                      rep(NA, tmpd.varst.interfor (j in  basis for interactionstemperaturebas3[,(i-1)*ncol(bas2)lm(mod.form, matrix(nrow ns(data$days,\hat{ }\hat{ } vector(length\hat{ }\hat{ }length(unique(mod$na.action)))
                                                                                                                                                                                                                                                                                                                                                                                                                                                                                                                                                                                                                                                                     1:ncol(bas1))residualizedformula(paste("dptp.lmean2formula(paste("dptp\hat{ }1:ncol(bas2))c("tmpd:tmpd.lmean2",c(t.base,
                                                                                                                                                                                                                                                                                                                                                                                                                                                                                                                                                                                                                                                                                                             interactionpaste(t.inter,
                                                                                                                                                                                                                                                                                                                                      "tmpd.lmean2:tmpd.lmean2:tmpd.lmean7")
                                                                                                                                                                                                                                                                                                                                                                                                                                                             paste(t.base,
                                                                                                                                                                                                                                                             paste(t.inter,paste(t.inter,paste(t.inter,c(tmpd.vars,paste(t.base,paste(t.base,paste(t.base,covaritates"tmpd.lmean2:tmpd.lmean2:tmpd.lmean7")
                                                                                                                                                                                                                                                                                                                                                                                                      of dist lags of  data = data,\overline{\phantom{a}}"tmpd.lmean2", nrow(bas1),\overline{\phantom{a}} dew∼
                                                                                                                                                                                                                                                                                                                                                                                                                                                                                                                                                                                                                                                                                                              btw  nrow(data))
                                                                                                                                                                                                                                                                                                                                                                                                                                                                                                                                                                                                                                                 \overline{a} for + j] =\overset{\omega}{\circ} point t.inter,
                                                                                                                                                                                                                                                                                                                                                                                                                                              ":bas3",":bas2",":bas1",season":bas3",":bas2",":bas1", model
                                                                                                                                                              ~",temperature, na.actionbas1[,i]*bas2[,j]
                                                                                                                                                                                                                                                                                                                                                                                                                                                                                                                                                                                                                                                                                        nco1 = 12)covariates"tmpd:tmpd.lmean7",
                                                                                                                                                                                                                                                                                                                                                                                                                                                                                                                          "tmpd.lmean7", paste(tmpd.vars, and time in dist lag  sep = ""))
                                                                                                                                                                                                                                                                                                                                                                                                                                                                sep = "''),
                                                                                                                                                                                                                                                                                                                                                                                                                                                                                   sep = "''),
  ~",
                                                                                                                                                                                                                                                              sep = ""))
                                                                                                                                                                                                                                                                                sep = "''),
                                                                                                                                                                                                                                                                                                    sep = "''),
                                                              \hat{ }\hat{ }\blacksquare na.omit)
                                                                                                                                                                                                       to H.<br>H
                                                                                as.numeric(residuals(mod))
                                                                                                                                                                                                      includeappropriate
                                                                                                                                                                                                                                                                                                                                                                                                                                                                                                                         "tmpd.lmean14")
                                                                                                                                                                                                                                                                                                                                                                                                                                                                                                                          "tmpd.lmean14")
                                                                                                                                                           col1apse = " + "))E.
                                                                                                                                                                                                                                                                                                                                                                                                                                                                                                                                                                                                                                                                                                          temperature model
```
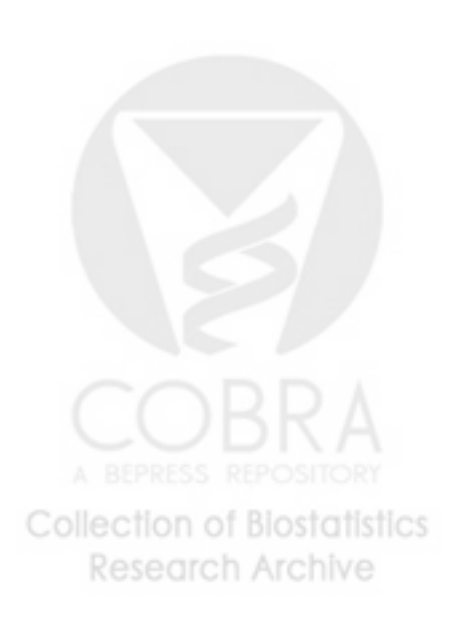

coeffs

bas2 <-

df =

paste(tmpd.vars,

collapse =

 $\equiv$  +")))

```
ىپ
                                                                                                                               pol.res <- c(NA, NA)
                                                                                                                                                         ## mod <- mod.form## fitىہ
                                                                                                                                                                                                                                                                                                                                                                                                      ىپ
                                                                                                                                                                                                                                                                                                                                                                                                                                                                                              ## setmod.vars## list agetime <-## spline for r.dptp.lmean2[as.numeric(unique(mod$na.action))]r.dptp.lmean2[as.numeric(names(residuals(mod)))]r.dptp.lmean2if (po1.lag >= 0) {
                                                                                                                                                                                                                                                                                                                                                                              if (po1.lag == 0) {
                                                                                                                                                                                                                                                                                                                                                                                                                                                                     if (pol.lag > 0) {
                                                                                                                                                                                                                                                                                                                                                                                                                                                                                                                                                                                                                                                                                                                                                           as.numeric(residuals(mod))
                                                                                    pol.res <- mod.varsp.var <- mod.varsp.var <-rep(NA, as.numeric(residuals(mod))
                                                                                                                                                         extractglm(mod.form, model
                                                                                                                                                                                                                                                                                                                                                                                                                                                                                            up and covariates\hat{ }\hat{ }length(unique(mod$na.action)))
                                                                                                                                                      pollution<-c(p\cdot vac)\leftarrow c(p.var,
                                                                                                                                                                                                                                                                                                                                                                                                                                                paste("pm10.lag", ns(data$days,na.action"pm10tmean"
                                                                                                                                                                                                                                            formula(paste("deathc("as.factor(agecat)",\mathrm{summaxy}(\mathrm{mod})$coefficients[\mathrm{names}(\mathrm{mod}8\mathrm{coeff}) [!is.na(mod$coeff)]
                                                                                                                                                                                                                                                                                                                                                                                                                                                                                                                                "r.dptp", "r.dptp.lmean2")
                                                                                                                                                                                                                                                                                                                                                                                                                                                                                                                                                                                                                                                                                                                                                                                                              \hat{ }includeinteraction"r.dptp","as.factor(dow)", vector(length\overline{\phantom{a}} to go in coeff and se, if \blacksquaredata = data, family =
                                                                                                                                                                                                                                                                                                                                                                                                                                                                                            pollution mod.vars)
                                                                                                                                                                                                                                                                                                                                                                                                                             mod.vars)
                                                                                                                                                                                                    na.omit)
                                                                                                                                                                                                                                                                                                                                                                                                                                                                                                                                      "r.dptp.lmean2")
                                                                                                                                                                                                                                                                                                                                                                                                                                                                                                                                                                                                                                                   degfage)
                                                        p.var, 1:2]
                                                                                                                                                                                                                                                                                                                                                                                                                                                                                                                                                                                                                                                                             betweenp.var,1:2]
                                                                                                                                                                                                                                                                                                                                                                                                                                                                                                                                                                                                            model
                                                                                                                                                                                                                                                                                                                                                                                                                                               pol.lag, sep = "")\blacksquare variable "dom", "bas0",  ~", nrow(data))
                                                                                                                                                                                                                                                                                                                                                                                                                                                                                                                                                                                                                                                                         age "as.factor(agecat):agetime",
                                                                                                                                                                                                                                             paste(mod.vars,applicable
                                                                                                                                                                                                                                                                                                                                                                                                                                                                                                                                                                                                                                                                        categoryH.<br>H
                                                                                                                                                                                                                      quasipoisson,
                                                                                                                                                                                                                                                                                                                                                                                                                                                                                           appropriate
                                                                                                                                                                                                                                                                                                                                                                                                                                                                                                                                                                                                                                                                             and time
                                                                                                                                                                                                                                                                                                                                                                                                                                                                                                                                                            tmpd.vars,
                                                                                                                                                                                                                                                                                                                                                                                                                                                                                                                                                                                                                                                                                                                                             \hat{ }\hat{ }col1apse = " + ")) model = mod))
```
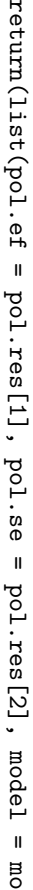

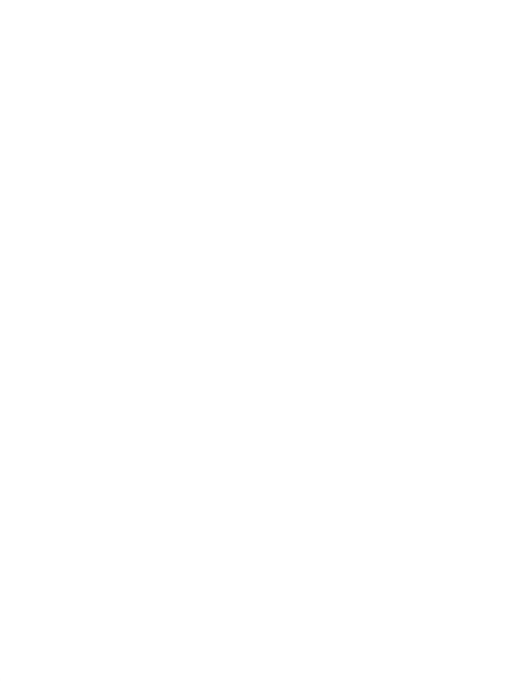

 $\frac{1}{11}$ 

mod <-

lm(mod.form,

data = data,

na.action

 $\overline{\phantom{a}}$ 

na.omit)

```
######################################################################
                                                                                                                                                                                                                                                                                                                                                    'glm'
                                                                                                                                                                                                                                                                                                                                                                            estimateinteractions1/year) ## inter is logical, TRUE degfage is total df for degrees of includedeterminesmany of tmpd, covaraites,distributed## ######################################################################
                                                                                                                                                                                                                                                                                                                                                                                                                                                                                                                                                                                                                                                                        tdlmNL(usually either 1, 2, 3, or 4) \#(i.e.## tmpd.vars## temppol.lag <-p.lags <- ##t.lags <- c("tmpd",
                                                                                                                                                                                                                                                                                                ##if (inter == TRUE) {
                                                                                                                                                                                                                                                                                                                                                                                                                                                                                                                                                                                                            quasipoissonmlag <-if (mlag > 1) {
                                                                                                                                                                                                                                    potential potentialinteractions nlags = 2for(i in \hat{ } in the and  variables,function(data, the df of smooth freedom min(nlags,\hat{ }م<br>م
                                                                                                                                                                                                                                                                                                                                                                                                                                                                                                                                                                                          lags of ## c("pm10tmean", pol.lag + 1 # lag zero  up to standardtmpd.lmean2,paste("ns(",
                                                                                                                                                                                                                                    lags of model (must1:(mlag-1))distributeddescribed means glm of log up through through inter = FALSE) {
                                                                                                                                                                                                                                                                                                                                                                                                                                                        in smooth of time tmpd.lmean7_{5}^{\alpha}sep = "")
                                                                                                                                                                                                                                                                                                                                                                                                                                                                                                                                 use tmpd and error"tmpd.lmean2",\overset{\omega}{\circ} pollutiontemperature nat splineinteraction in ## (insert  nlags, df.dlm,∼
                                                                                                                                                                                                                                                                                             lags of  be 0, 1, or 2) ##  mean"pm10.lag1",tmpd.lmean7, ## in t.lags[1:nlags],function ##  mortality to pol.lag isadditionreturnsincludes w/ df = df.tmpd
                                                                                                                                                                                                                                                                                                                                                                                                                                                                                                                                                                                             + temperaturetmpd.lmean2) use in of agecat and time (usually
                                                                                                                                                                                             correspondstmpd.lmean7
                                                                                                                                                                                                                                                                                                                                                                                                                                                                                                                 of the PM10(possibly"tmpd.lmean7",covariatereference) pol.lag, tmpd.lmean14"pm10.lag2")
                                                                                                                                                                                                                                                                                                                                                                                            pollution on  model
                                                                                                                                                                                                                                                                                                                                                                         to output of call to
                                                                                                                                                                                                                                                                                                                                                                                                              appropriate
                                                                                                                                                                                                                                                                                                                                                                                                                                                                                                                distributed ", df = ", pollutiondf.timesmoothst<br>0
                                                                                                                                                                                                                                                                                                                                                                                                                                                    (\pi\frac{1}{4} to \frac{1}{4} to \frac{1}{4} to first elt, etc.
                                                                                                                                                                                                                                                                                                                                                                                                                                                                                                                                    ## df.dlm
                                                                                                                                                                                                                                                                                                                                                                                                                                                                                                                                                                                                                                                                      df.time, use in ## lagged) effect
                                                                                                                                                                                                                                                                         "tmpd.lmean14")
                                                                                                                                                                                                                                                                                                                                                                                                                                                                           is total
                                                                                                                                                                                                                                                                                                                                                                                                                                                                                                                                                       ## to  nlags iso<br>H
                                                                                                                                                                                                                                                                                                                                                                                                                                                                                           lag to
                                                                                                                                       df.dlm, ")",
                                                                                                                                                                                                                                                                                                                                                                                                                                                                                                              lags ##
                                                                                                                                                                                                                                                                                                 model
                                                                                                                                                                                                                                                                                                                                                                                                                                                                                                                                                                                                                                                                      degfage,
                                                                                                                                                                                                                                                                                                                                                                                                                                                                                                                                                                                             +
                                                                                                                                                                                                                                                                                                                                                                                                                                                                                                                                                      include
                                                                                                                                                                                                                                                                                                                                                                                                                                                                                                                                                                          how
```
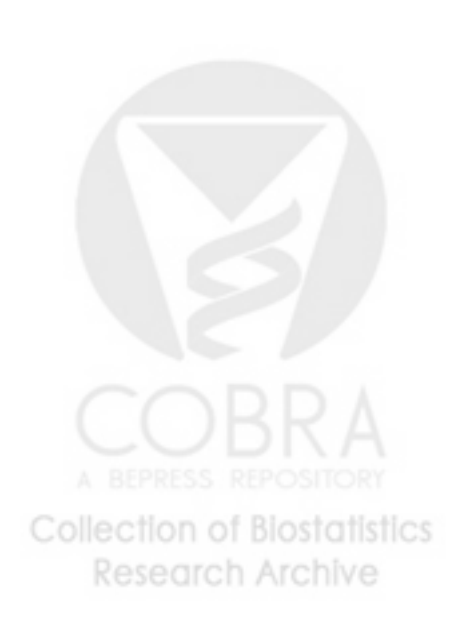

ب

```
mod.vars## addmod.vars## add mod.vars##r.dptp.lmean2[as.numeric(unique(mod$na.action))]r.dptp.lmean2[as.numeric(names(residuals(mod)))]r.dptp.lmean2mod <- mod.formr.dptp[as.numeric(unique(mod$na.action))]r.dptp[as.numeric(names(residuals(mod)))]r.dptp <-mod <- mod.form## ىہ
                                                                                                                                                                                                                                                                          as.numeric(residuals(mod))
                                                                                                                                                                                                                                                                                                                                                                                                                                                                                                                                                                                                                                                               ىہ
                                                                                                                                                                                                                                  rep(NA, as.numeric(residuals(mod))
                                                                                                                                                                                                                                                                                                                                                                                                                                               rep(NA,  baseresidualizedىہ
                                                                                                                                                                                                                                                                                                                                                                                                                                                                                                                                                                                                                                                                                                        ىہا
                                                                                                                                                                                                                                                                                                                                                                                                                                                                                                                                                                                                                                                                                                                                                                                        for (j in  pollutiontemperature,lm(mod.form,lm(mod.form, variablestmpd.vars\hat{ }\hat{ }\hat{ }\hat{ }\hat{ } vector(lengthlength(unique(mod$na.action)))
                                                                                                                                                                                                                                                                                                                                                                                                                                               length(unique(mod$na.action)))
                                                                                                                                                                                                                                                                                                                                                                                                      formula(paste("dptp.lmean2formula(paste("dptpc(mod.vars,
                                                               c(mod.vars,
                                                                                                                                                                    c("as.factor(agecat)",\hat{ }paste("ns(days,paste("as.factor(agecat):ns(days,", dptp to go in(i+1):(mlag)) variable
                                                                                                                                                                                                                                                                                                                     vector(lengthE.
                                                                                                                                                                                                                                                                                                                                                                                                                                                                                                                                                                                                                                                                                                                                                                       \hat{ } dew data = data, data = data, model
                                                                                                                                                                                                                                                                                                                                                                                                                                                                                                                                                                                                                                                                                                                                                                    c(tmpd.vars,
                                                                                                                                                                                                                                                                                                                                                                                                                                                                                                                                                                                                                                                                                                                                               paste("ns(I(",
 p.lags[pol.lag])
                                                             tmpd.vars, point\overline{\phantom{a}} nrow(data))
                                                                                                                                                                                                                                                                                                                                                                                  paste(tmpd.vars,df.dlm, ")", sep = ""))
                                                                                       vars todf = \mathbf{d},
                                                                                                                                                                                                                                                                                                                                                                                                                                                                                                                                                                                                    model
                                                                                                                                                                                                                                                                                                                                                                                                                                                                                                                                                                                                                                                                                                                                                                                           \overline{a}\blacksquare ~", nrow(data))
                                                                                                                                                                                                                                                                                                                                                                  na.action na.action"r.dptp","as.factor(dow)", paste(tmpd.vars, model
                                                                                                                            df.time,t.lags[i], ~",
                                                                                                                                                                                                                                                                                                                                                                                                                                                                        \hat{ }\hat{z}\blacksquarecol1apse = " + "))\blacksquare"r.dptp.lmean2")
                                                                                                                                                                                                                                                                                                                                                                na.omit)
                                                                                                                                                                                                                                                                                                                                                                                                                                                                                                                                                         na.omit)
                                                                                                                                                                                                                                                                                                                                                                                                                                                                                           as.numeric(residuals(mod))
                                                             "r.dptp.lmean2")
                                                                                                                            ")", sep = ""))
                                                                                                                                                                                                                                                          \hat{ }\hat{ } "*",  degfage, ")"),
                                                                                                                                                                      "dom",
                                                                                                                                                                                                                                                                                                                                                                                                                                                                                                                                                                           col1apse = " + "))t.lags[j], "), df = ",
```
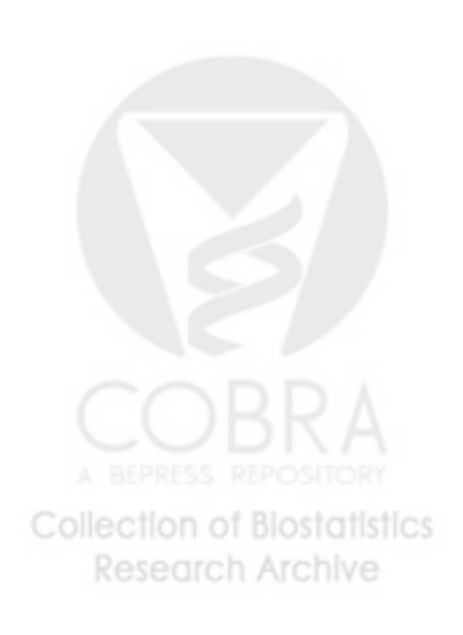

```
ىہ
                     ىہ
                                                                                                                                 else {
                                                                                                                                                       ىہ
                                                                                                                                                                                                                                                                                          mod <- mod.form## specify and fitH.<br>H
                                                                                                         pol.res <- print("error:return(list(pol.efreturn(list(pol.ef(mod$convergedglm(mod.form,\hat{ }na.actionformula(paste("death\mathrm{summaxy}(\mathrm{mod})$coefficients[\mathrm{names}(\mathrm{mod}8\mathrm{coeff}) [!is.na(mod$coeff)]
                                            model = glm did == FALSE) model
                                                                  \overline{\phantom{a}}= MA,
                                                                                                                                                                                                                                                                    \blacksquaredata = data, family = mod))
                                                               pol.res[1], na.omit)
                                                                                                                                                                                                    not p.lags[pol.lag],1:2]
                                                                                   p.lags[pol.lag],1:2]
                                                                                                                                                                          p \circ I \cdot se = M_A,
                                                                                                                                                                                                                        \overline{a}converge")
                                                                                                                                                                                                                                                                                                              ~", pol.se = paste(mod.vars, model = NA))
                                                                                                                                                                                                                                                                                      quasipoisson,
                                                               pol.res[2],
                                                                                                                                                                                                                                                                                                            col1apse = " + "))\frac{1}{11}
```
# $\Omega$  Code for Section 4.2:SeasonalAnalyses

```
periodicBasisif(!intercept)
                                                                                                                     NM \leftarrow outer(x,
                                                                                                     k <- 2^N * 2 * 2
                                                                                                                                                                                 nax <- x<br><
                                                                                                                                                                                                                                       pi<br>4
  if(!intercept)
                                        cosM \leftarrow apply(M, 2, cos)
                                                           sinM < - apply(M, 2, sin)
                                                                                                                                                           if (nas \leq any(nax))
                                                                                                                                                                                                                    stopifnot(nfreq\leftarrow seq(0,
                                                                                                                                          x \leftarrow x [inax]
                                                                                                                                                                                                   as.numeric(x)
                                                                                                                                                                                                                                        base::pi
                                                                                                                                                                                is.na(x)
                                                                                                                                                                                                                                                              \hat{a} nfreq - 1)
                                                                                                                                                                                                                                                           function(x, k)
                                                                                                  pi / > 0)
                                                                                                  period
                                                                                                                                                                                                                                                           nfreq, period, intercept = FALSE) {
```
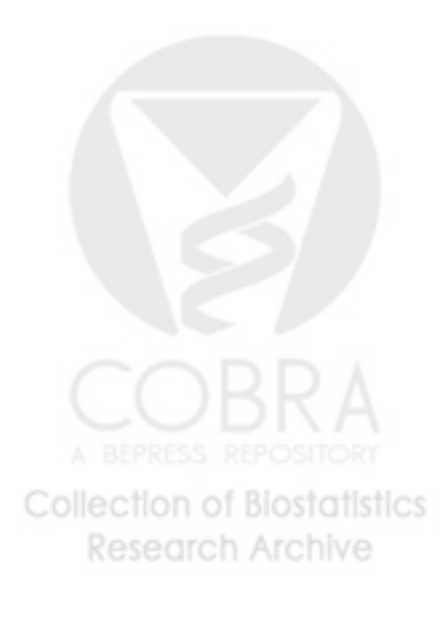

cbind(sinM,

cosM)

```
else
                                                                                                                                                                                                                                                                                                                                                                                   cbind(1, sinM, cosM)
                                                                                                                                                                                                                                                                                                                    setupTemp\hat{a}function(dataframe, df.Temp, tempModel) {
                                                                                                                                                                                                                                                                                                                                                              ب
                                                                                                                                                                                                                                                                                               default.temp.f\hat{ } paste(c(paste("ns(tmpd,", df.Temp, ")"),
                                                                                                                                                                                                                                                                           paste("ns(rmtmpd,", df.Temp, ")")),
                                                                                                                                                                                                                                                      collages = " + "")temp.f <- switch(tempModel,
                                                                                                                                                                                                                                 orig.namelist\hat{ } names(dataframe)
                                                                                                                           tempInt = {
                                                                                                                                                   rm7 = paste(default.temp.f,"ns(rm7tmpd, 3)", sep = "+"),
                                                                                                                                                                       default\overline{a}default.temp.f,
                                                                                                      paste("ns(tmpd,", df.Temp, "):",
                                                                                  "ns(rmtmpd,", df.Temp, ")", sep = "")
                                                            })
                                        list(adj.data\overline{a}dataframe, temp.f = temp.f,
                        addedVars\overline{\phantom{a}}setdiff(names(dataframe),orig.namelist))
ب
```
## Function 'numdf' can be found in the file 'simple.R'

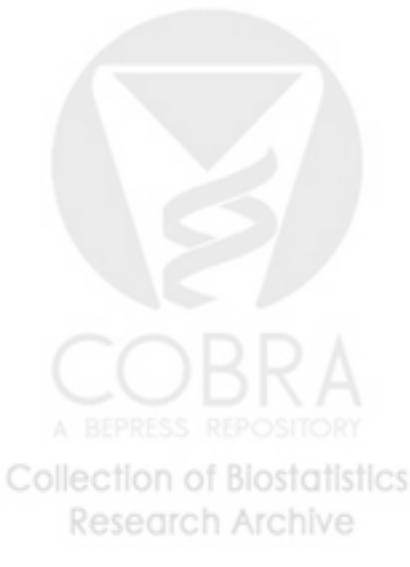